# VYSOKÉ UČENÍ TECHNICKÉ V BRNĚ

BRNO UNIVERSITY OF TECHNOLOGY

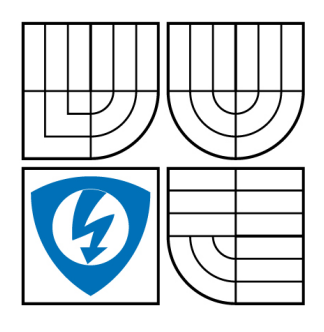

FAKULTA ELEKTROTECHNIKY A KOMUNIKAČNÍCH **TECHNOLOGIÍ** ÚSTAV TELEKOMUNIKACÍ

FACULTY OF ELECTRICAL ENGINEERING AND COMMUNICATION DEPARTMENT OF TELECOMMUNICATIONS

## REALIZACE HRANOVÉHO DETEKTORU S VYUŽITÍM VLNKOVÉ TRANSFORMACE

IMPLEMENTATION OF EDGE DETECTOR USING WAVELET TRANSFORM

BAKALÁŘSKÁ PRÁCE BACHELOR'S THESIS

AUTHOR

AUTOR PRÁCE ZBYNĚK PÁLKA

**SUPERVISOR** 

VEDOUCÍ PRÁCE Ing. LUKÁŠ RŮČKA

BRNO 2009

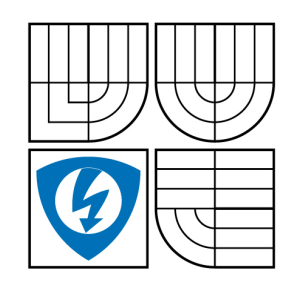

**VYSOKÉ UČENÍ TECHNICKÉ V BRNĚ**

**Fakulta elektrotechniky a komunikačních technologií**

**Ústav telekomunikací**

## **Bakalářská práce**

bakalářský studijní obor **Teleinformatika**

*Student:* Zbyněk Pálka *ID:* 72987 *Ročník:* 3 *Akademický rok:* 2008/2009

#### **NÁZEV TÉMATU:**

#### **Realizace hranového detektoru s využitím vlnkové transformace**

#### **POKYNY PRO VYPRACOVÁNÍ:**

Seznamte se s vlnkovou transformací a její možnosti využití pro detekci hran v obraze. Na základě teoretických znalostí navrhněte řešení hranového detektoru založeném na vlnkové transformaci. Prostudujte možnosti realizace hranového detektoru v prostředí Matlab. Na základě teoretických znalostí proveďte praktickou realizaci hranového detektoru. Testovací aplikaci realizujte v prostředí Matlab tak, aby aplikace disponovala grafickým uživatelským rozhraním. Vytvořený hranový detektor porovnejte s již běžně využívanými hranovými detektory a uveďte jeho výhody a nevýhody.

#### **DOPORUČENÁ LITERATURA:**

[1] JUN, Li. A Wavelet Approach to Edge Detection : Dizertační práce. Texas. Sam Huston State University. 2003. 70 s.

[2] MALLAT, S. A Wavelet Tour of Signal Processing. 2nd edition. Academic Press, 1998. 577 s. ISBN 978-0124666054.

*Termín zadání:* 9.2.2009 *Termín odevzdání:* 2.6.2009

*Vedoucí práce:* Ing. Lukáš Růčka

**prof. Ing. Kamil Vrba, CSc.** *Předseda oborové rady*

#### **UPOZORNĚNÍ:**

Autor bakalářské práce nesmí při vytváření bakalářské práce porušit autorská práve třetích osob, zejména nesmí zasahovat nedovoleným způsobem do cizích autorských práv osobnostních a musí si být plně vědom následků porušení ustanovení § 11 a následujících autorského zákona č. 121/2000 Sb., včetně možných trestněprávních důsledků vyplývajících z ustanovení § 152 trestního zákona č. 140/1961 Sb.

## **Abstrakt**

Tato práce se zabývá detekcí hran v obraze. V teoretické části práce jsou obsaženy běžně používané metody detekce hran, využívající první i druhou derivaci a jsou zde popsány hranové detektory využívající obě zmíněné metody. Dále je zde popsána spojitá, diskrétní a dvourozměrná diskrétní vlnková transformace a princip odstranění šumu v obraze pomocí diskrétní vlnkové transformace. V další části jsou rozebrány dvě metody detekce hran s použitím vlnkové transformace a jejich možná realizace v programu Matlab. V praktické části práce je detailně popsán algoritmus programu na detekci hran s využitím vlnkové transformace a jsou zde popsány jednotlivé funkce programu. Hlavní náplní praktické části jsou vizuální výsledky vlnkového hranového detektoru a jejich porovnání s Cannyho, Prewittové a Sobelovým hranovým detektorem.

## **Klíčová slova**

Detekce hran, konvoluce, pixel, vlnková transformace, Gaussův šum zpracování obrazu, dekompozice, Matlab.

## **Abstract**

This thesis is focused on edge detection in image. In theoretical part are contained genarally used methods of edge detection using first and secondorder derivate and both of mentioned methods are described here. Further it's deiscribed here continuous, descrete and two dimensional descrete wavelet transform and process of noise removing in image by descrete wavelet transform. In next part are analysed two methods of edge detection using wavelet transform and their possible realizations in program Matlab. In practical part of thesis is in detail described algorithm of program on edge detection using wavelet transform and it's described here individual functions of program. The main content of practical part are visual results of wavelet edge detector and their comparison with Canny, Prewitt and Sobel edge detector.

## **Keywords**

Edge detection, convolution, pixel, wavelet transform, Gaussian noise, image processing, decomposition, Matlab.

PÁLKA, Z. *Realizace hranového detektoru s využitím vlnkové transformace.* Brno: Vysoké učení technické v Brně, Fakulta elektrotechniky a komunikačních technologií, 2009. 55 s. Vedoucí bakalářské práce Ing. Lukáš Růčka.

## **Prohlášení**

Prohlašuji, že svou bakalářskou práci na téma Realizace hranového detektoru s využitím vlnkové transformace jsem vypracoval samostatně pod vedením vedoucího bakalářské práce a s použitím odborné literatury a dalších informačních zdrojů, které jsou všechny citovány v práci a uvedeny v seznamu literatury na konci práce.

Jako autor uvedené bakalářské práce dále prohlašuji, že v souvislosti s vytvořením této bakalářské práce jsem neporušil autorská práva třetích osob, zejména jsem nezasáhl nedovoleným způsobem do cizích autorských práv osobnostních a jsem si plně vědom následků porušení ustanovení § 11 a následujících autorského zákona č. 121/2000 Sb., včetně možných trestněprávních důsledků vyplývajících z ustanovení § 152 trestního zákona č. 140/1961 Sb.

V Brně dne ................................... ............................................

podpis autora

### **PODĚKOVÁNÍ**

Děkuji vedoucím bakalářské práce Ing. Františku Kyselému a Ing. Lukáši Růčkovi za velmi užitečnou metodickou pomoc a cenné rady při zpracování práce.

V Brně dne ................................... ............................................

podpis autora

## **Obsah**

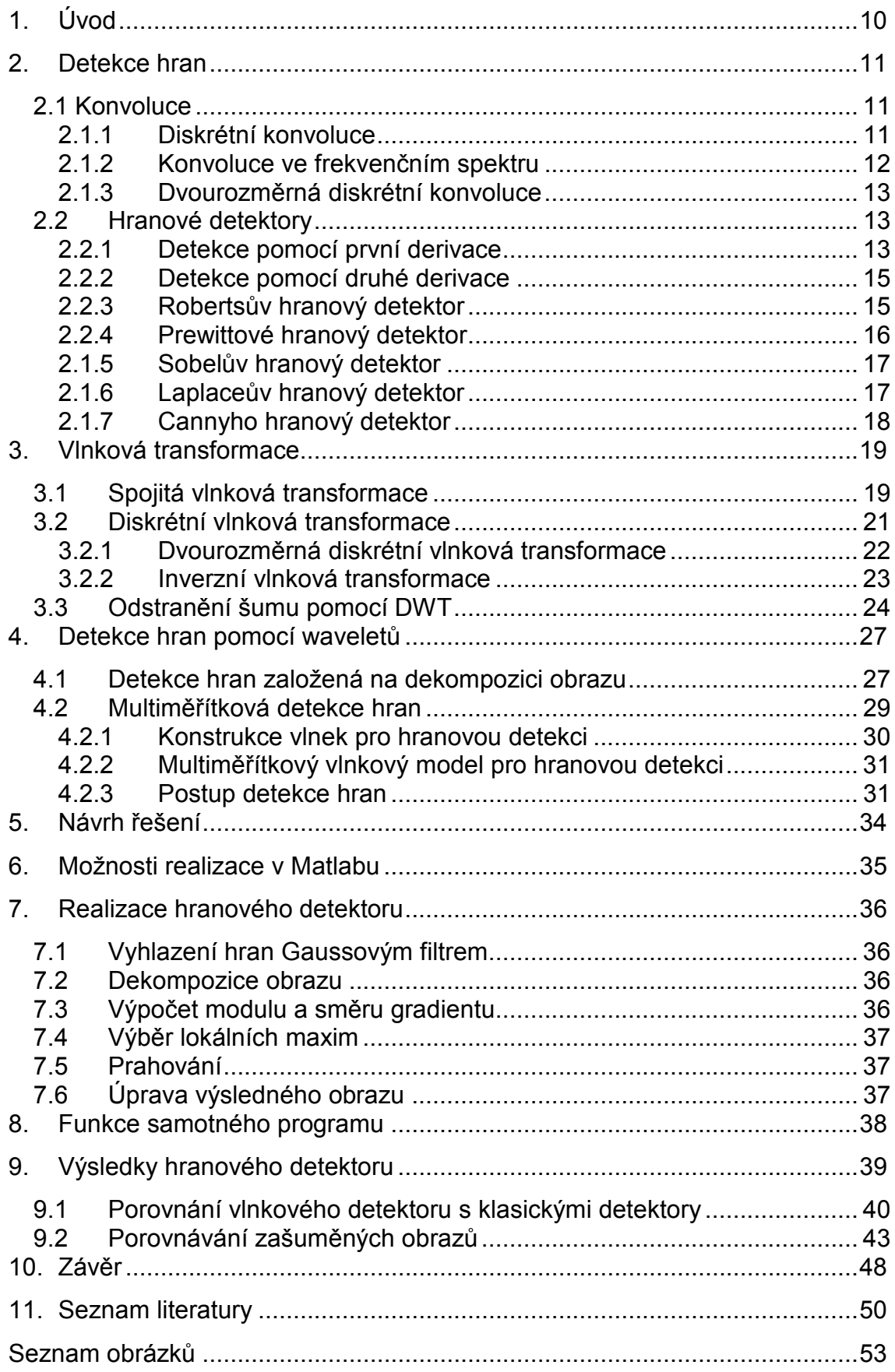

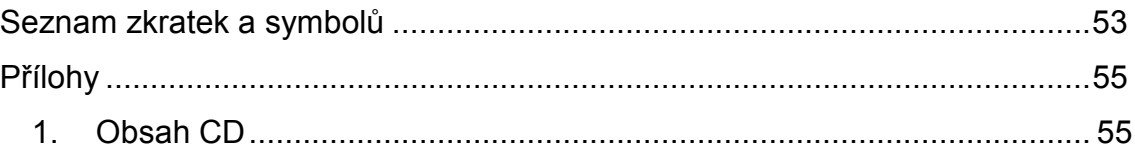

## **1. Úvod**

Předmětem této bakalářské práce je detekce hran. Detekce hran je proces, při kterém z obrazu získáme pouze ty body, mezi kterými je velký jasový rozdíl. Detekce hran se dá například použít pro detekci objektů v obraze. Je mnoho druhů hranových detektorů, jako např. Cannyho, Sobelův nebo Prewittové hranový detektor. Většina používá konvoluci k výpočtu masky, kterou pak aplikuje na obraz. Asi nejznámější a nejvíce používaný hranový detektor vyvinul John F. Canny v r. 1986.

Metoda hranové detekce v tomto projektu je podobná Cannyho hranovému detektoru, ale pro výpočet používá vlnkovou transformaci. Je to poměrně nová a ne příliš rozšířená metoda.

Cílem této bakalářské práce je seznámení se s teorií vlnkové transformace a její možné aplikace při návrhu hranového detektoru. Dále na základě teoretických znalostí navrhnout postup realizace hranového detektoru využívající vlnkovou transformaci.

### **2. Detekce hran**

V této kapitole se seznámíme s funkcí několika hranových detektorů. Ale než přistoupíme k samotným hranovým detektorů, tak si nejdříve definujeme pojem hrana. Hranu v obraze si můžeme představit jako velkou změnu hodnoty jasu [1]. Jinak si ji můžeme představit jako přechod z nízkofrekvenčního pásma do pásma vysokofrekvenčního. Tento přechod z jednoho pásma do druhého má určitou šířku a tato šířka se nazývá strmost hrany. Strmost určuje ostrost hrany [2].

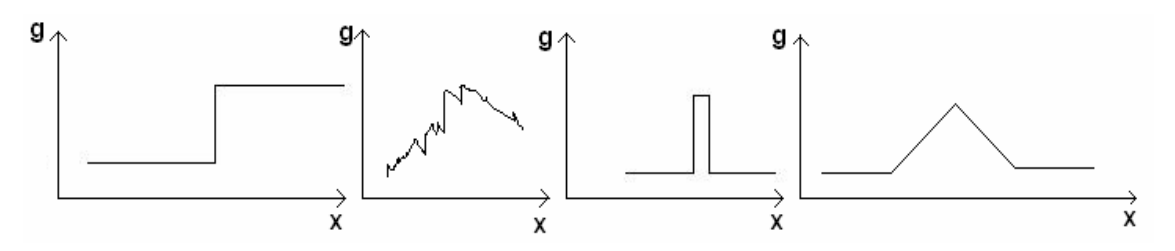

Obrázek 2.1: Typické jasové profily v okolí hranových bodů. Zleva: skoková hrana, zašuměná hrana, tenká linie, střechová hrana

#### **2.1 Konvoluce**

Konvoluce se definuje jako operace dvou funkcí, jejímž výsledkem je funkce třetí. Konvoluce ve spojitém čase se matematicky vyjadřuje vztahem:

$$
z(t) = \int_{-\infty}^{\infty} x(\tau)y(t-\tau)d\tau , \qquad (2.1)
$$

kde *z(t)* je konvoluce a *x(t)* a *y(t)* jsou funkce, na nichž je provedena konvoluce [21].

#### **2.1.1 Diskrétní konvoluce**

Konvoluce je koncept, jenž je rozšířen do systémů, které jsou jak lineární tak časově invariantní. V angličtině se lineární časově invariantní systém označuje LTI (Linear Time Invariant). Princip diskrétní konvoluce je stejný jako konvoluce ve spojitém čase. Konvoluce v diskrétním čase, se dá definovat jako odezva systémů na libovolné signály *x(n)*, za předpokladu, že známe impulsní odezvu systému *h(n)*. Diskrétní konvoluce se matematicky dá vyjádřit podle vzorce (2.2).

$$
y(n) = x(n) * h(n) = \sum_{k=0}^{n} x(k)h(n-k),
$$
 (2.2)

kde *k* představuje pomocnou proměnnou, *x[n]* vyjadřuje původní signál s kterým se provádí konvoluce. Proměnná *h[n-k]* odpovídá impulsní odezvě signálu, která je otočená a proměnná *n* značí, kolikátý výstupní vzorek se má vypočítat [22], [23] a [24].

Diskrétní konvoluce má tři zákony:

– Komutativní zákon

$$
x(n) * h(n) = h(n) * x(n).
$$
 (2.3)

– Asociativní zákon

$$
(x(n) * h1(n)) * h2(n) = x(n) * (h1(n) * h2(n)).
$$
\n(2.4)

– Distributivní zákon

$$
x(n) * (h_1(n) + h_2(n)) = x(n) * h_1(n) + x(n) * h_2(n).
$$
 (2.5)

#### **2.1.2 Konvoluce ve frekvenčním spektru**

Dalším důležitým poznatkem je konvoluční teorém. Ten nám říká, že konvoluce v časové oblasti je součin ve frekvenční oblasti a konvoluce ve frekvenční oblasti je součin v časové oblasti. Jelikož je konvoluce velmi náročná operace, proto se občas používá zjednodušení a to tak, že se data převedou z časové oblasti do frekvenční, tam se vynásobí a převedou se zpátky do časové oblasti. Převod mezi časovou a frekvenční základnou se provádí pomocí Fourierovy transformace (FT). Definici převodu z časové oblasti do frekvenční, popisuje vzorec (2.6).

Přímá diskrétní FT:

$$
X(k) = \frac{1}{N} \sum_{n=0}^{N-1} x(n) e^{-i2\pi \frac{nk}{N}}.
$$
 (2.6)

Zpětná diskrétní FT:

$$
x(n) = \sum_{k=0}^{N-1} X(k) e^{+2\pi \frac{kn}{N}}.
$$
 (2.7)

Matematicky se samotný součin ve frekvenčním spektru vyjádří podle vzorce (2.8) [25].

$$
Y(k) = X(k) \cdot H(k) \quad \text{pro } \forall k \, . \tag{2.8}
$$

#### **2.1.3 Dvourozměrná diskrétní konvoluce**

Při aplikování v počítačové grafice se používá dvourozměrná diskrétní konvoluce, která má tento matematický tvar:

$$
y(m,n) = x(m,n) * h(m,n),
$$
 (2.9)

neboli

$$
y(m,n) = \sum_{k=0}^{M-1} \sum_{l=0}^{N-1} h(m-k,n-l) \cdot x(k,l).
$$
 (2.10)

Prakticky v obraze to znamená, že se vytvoří konvoluční jádro (maska), která má nějaké rozměry, např. 3x3 nebo 5x5 a ta se přiloží k danému místu v obraze a v pokryté oblasti se provede součet. Výsledkem tak bude jeden pixel viz obr. 2.2.

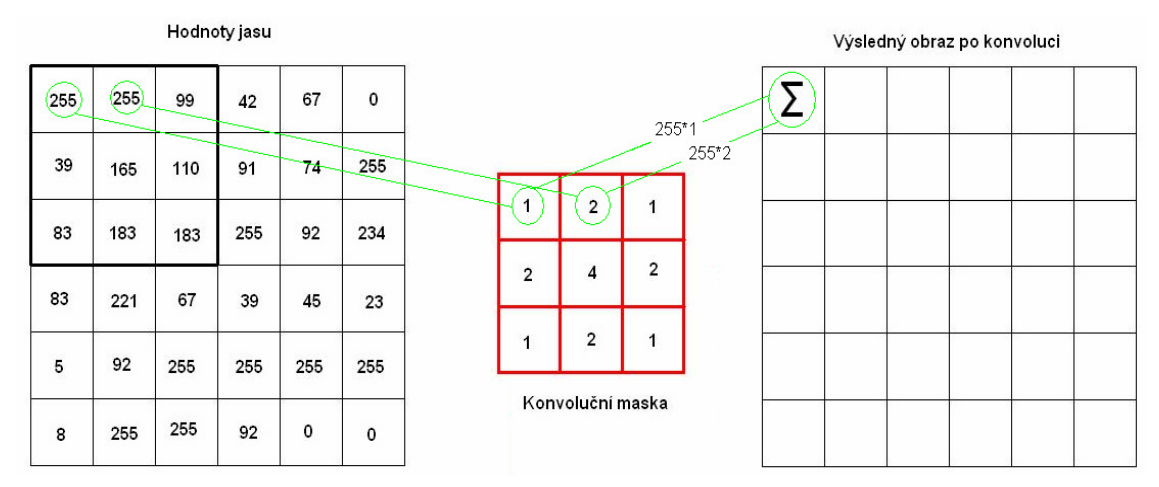

Obrázek 2.2: Diskrétní konvoluce v obraze

### **2.2 Hranové detektory**

Většina hranových detektorů využívá dvou principů hranové detekce. Je to metoda první derivace a metoda druhé derivace. V metodě první derivace se získá hranový gradient, který je dále porovnáván s prahovým koeficientem, který určuje jednoznačnost hrany. Metoda druhé derivace využívá k detekci hran význam prostorové změny v polaritě druhé derivace [3].

#### **2.2.1 Detekce pomocí první derivace**

Tam kde se nachází hrana, je velká hodnota derivace jasové funkce viz obr. 2.3. Proto se používají metody založené na první derivaci. První derivace se vypočítá jako rozdíl okolních bodů. Tzn. že se body spočítají po řádcích a po sloupcích. Výpočet po řádcích se bere zleva doprava a výpočet po sloupcích seshora dolů. Výsledný gradient se pak vypočítá podle vzorce (2.9).

$$
M(i, j) = \sqrt{M_R(i, j)^2 + M_S(i, j)^2}
$$
 (2.11)

Kvůli výpočetní složitosti se hodnota aproximuje:

$$
M(i, j) = |M_R(i, j)| + |M_S(i, j)|.
$$
 (2.12)

Za určitých okolností aproximace vede ke zhoršení výsledku. Směr gradientu se vypočítá podle vzorce (2.11).

$$
A(i, j) = \arctan \frac{M_s(i, j)}{M_R(i, j)}.
$$
 (2.13)

Výpočet gradientu se může pomocí konvolučního jádra aplikovat na celý obraz. Druhy hranových detektorů se pak liší právě těmito jádry. Konvolučními jádry se určí použitelné body a jejich váhy. Velikost jádra a jeho vlastnosti ovlivňují výsledné vlastnosti hranového detektoru. Výsledný gradientní obraz se získá konvolucí originálního obrazu a konvolučního jádra [3].

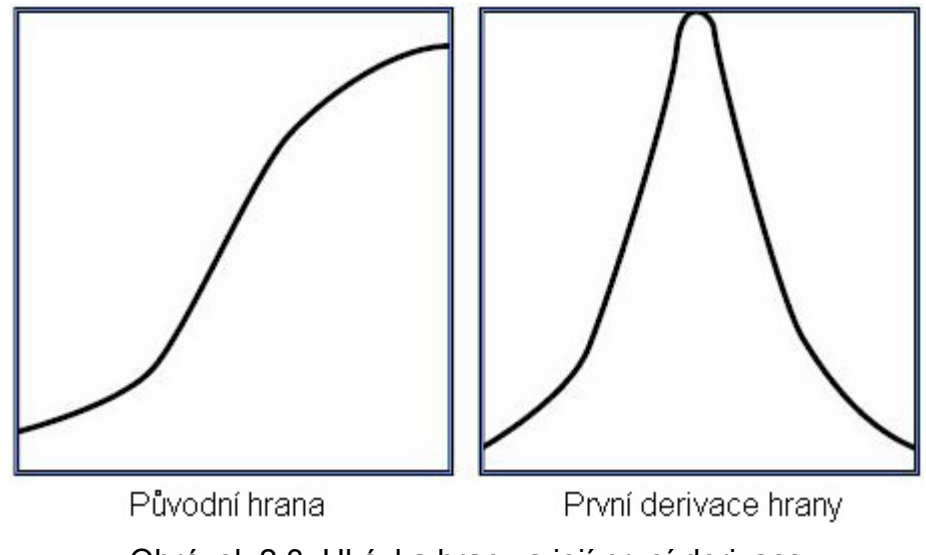

Obrázek 2.3: Ukázka hrany a její první derivace

#### **2.2.2 Detekce pomocí druhé derivace**

Tato metoda detekuje hranu při průchodu nulou. Proto se také nazývá anglicky zero-crossings. Při druhé derivaci původní hrany, funkce protne osu v nule a právě tam se nachází hrana viz obr. 2.4. Tzn., že hrana je přesně definovaná a je označena pouze jedním pixelem. Výsledkem jsou velmi tenké linie hran. To je používáno, protože je snazší nalézt bod, kde se funkce protíná v nule, než nalézt extrém [3].

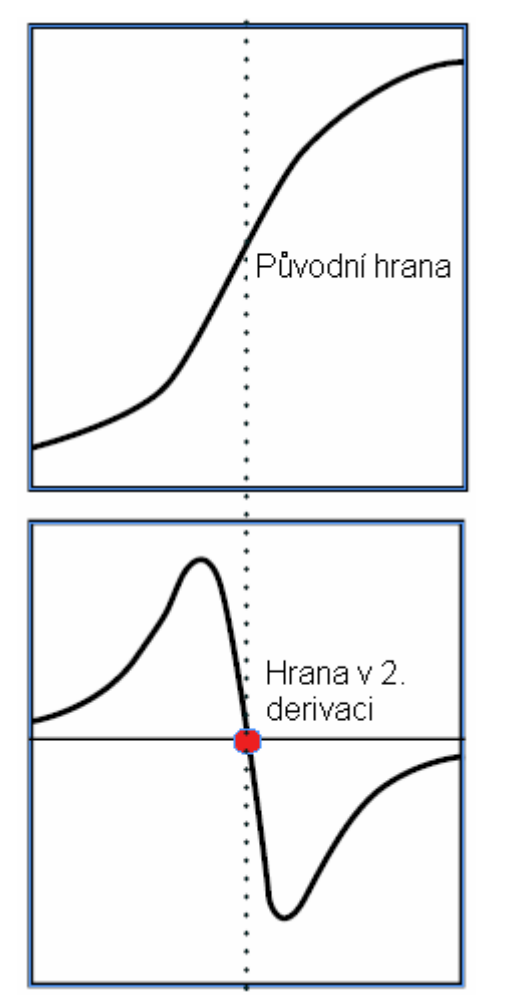

Obrázek 2.4: Zobrazení hrany v druhé derivaci

#### **2.2.3 Robertsův hranový detektor**

Je to nejjednodušší operátor, protože používá pouze okolí 2×2 pixelu. Velikost gradientu se vypočítá podle vztahu (2.12).

$$
M = |f(i, j) - f(i + 1, j + 1)| + |f(i, j + 1) - f(i + 1, j)|.
$$
 (2.14)

Operátor je tvořen dvěma konvolučními maskami

$$
h_1 = \begin{pmatrix} 1 & 0 \\ 0 & -1 \end{pmatrix}, h_2 = \begin{pmatrix} 0 & 1 \\ -1 & 0 \end{pmatrix}.
$$
 (2.15)

Obrázek 2.3: Hranové předlohy pro Robertův hranový detektor: (a)  $h_1$ ; (b)  $h_2$ 

а

Každá maska se na obraz aplikuje zvlášť a výstupem je různá míra gradientu ve dvou orientacích  $(h_x \, a \, h_y)$ . Kombinací výstupů se pak najde absolutní velikost gradientu v každém bodě a orientace. Velikost gradientu je dána

$$
|M| = \sqrt{h_1^2 + h_2^2} \t\t(2.16)
$$

a nebo jen aproximace (výpočet je rychlejší)

$$
|M| = |h_1| + |h_2|.
$$
 (2.17)

Tyto konvoluční masky jsou navrženy tak, aby dávaly velkou odezvu na hrany, které jsou otočeny o 45 stupňů k rastrové mřížce. Vzhledem k velmi malému použitému okolí je tento operátor citlivý na šum, ale doba výpočtu je oproti ostatním kratší [1].

#### **2.2.4 Prewittové hranový detektor**

Prewittové operátor používá osm masek, ale představíme si pouze první tři, ostatní si lze představit pootočením.

$$
h_1 = \begin{pmatrix} 1 & 1 & 1 \\ 0 & 0 & 0 \\ -1 & -1 & -1 \end{pmatrix}, \ h_2 = \begin{pmatrix} 0 & 1 & 1 \\ -1 & 0 & 1 \\ -1 & -1 & 0 \end{pmatrix}, \ h_3 = \begin{pmatrix} -1 & 0 & 1 \\ -1 & 0 & 1 \\ -1 & 0 & 1 \end{pmatrix}.
$$
 (2.18)

Gradient tohoto operátoru je odhadován v 3×3 pro osm směrů. Z osmi masek se vybírá jen ta, které odpovídá největší modul gradientu [5].

#### **2.1.5 Sobelův hranový detektor**

U tohoto operátoru jsou uvedeny tři masky, ale protože se často používá na detekci vodorovných a svislých hran, k detekci postačí masky  $h_1$  a  $h_3$  [6].

$$
h_1 = \begin{pmatrix} 1 & 2 & 1 \\ 0 & 0 & 0 \\ -1 & -2 & -1 \end{pmatrix}, \ h_2 = \begin{pmatrix} 0 & 1 & 2 \\ -1 & 0 & 1 \\ -2 & -1 & 0 \end{pmatrix}, \ h_3 = \begin{pmatrix} -1 & 0 & 1 \\ -2 & 0 & 2 \\ -1 & 0 & 1 \end{pmatrix}.
$$
 (2.19)

#### **2.1.6 Laplaceův hranový detektor**

Laplaceův gradientní operátor aproximuje druhou derivaci, je invariantní vůči otočení a určuje pouze velikost hrany, ne její směr. Požívají se konvoluční jádra pro 4 sousedství a pro 8 sousedství [1].

$$
h_1 = \begin{pmatrix} 1 & 1 & 1 \\ 1 & 8 & 1 \\ 1 & 1 & 1 \end{pmatrix}, \quad h_2 = \begin{pmatrix} 0 & 1 & 0 \\ 1 & -4 & 1 \\ 0 & 1 & 0 \end{pmatrix}.
$$
 (2.20)

Občas můžeme narazit na Laplaceův operátor, který využívá větší váhu pixelů blíže reprezentativnímu bodu masky. V tomto případě však neplatí invariantnost vůči otočení.

$$
h_1 = \begin{pmatrix} 2 & -1 & 2 \\ -1 & -4 & -1 \\ 2 & -1 & 2 \end{pmatrix}, \quad h_1 = \begin{pmatrix} -1 & 2 & -1 \\ 2 & -4 & 2 \\ -1 & 2 & -1 \end{pmatrix}.
$$
 (2.21)

Protože tento operátor aproximuje druhou derivaci pouze primitivními prostředky, je také velmi citlivý na šum. Další nevýhodou je vícenásobná odezva na hrany [5].

#### **2.1.7 Cannyho hranový detektor**

Je to jeden z nejpoužívanějších hranových detektorů. Tento hranový detektor, pro optimální chod musí splňovat tyto požadavky:

- minimální počet chyb, detekují se všechny hrany a nesmí se detekovat místa, které hranami nejsou,
- přesnost, poloha hrany musí být detekována s maximální přesností,
- jednoznačnost, hrany jsou detekovány pouze jednou [8].

Doporučený postup pro detekci hran má čtyři kroky. Eliminace šumu Gaussovským filtrem, určení gradientu z první derivace, nalezení lokálních maxim (thinning), eliminace nevýznamných hran (thresholding). Nejdříve se provede eliminace šumu Gaussovým filtrem. Tento filtr je nejčastěji realizován konvoluční maskou. Dále se zjistí velikosti a směry gradientů aplikací Sobbelova operátoru. Dalším krokem je výběr lokálních maxim ze zjištěných gradientů, tento krok se nazývá thinning. V tomto kroku je označen pouze ten bod, jehož sousední body v okolí kolmém na směr gradientu, který je znám z předchozího kroku, mají hodnotu gradientu menší. Prahování s hysterezí, neboli thresholding, je posledním krokem, jehož úkolem je ohodnocení významu nalezených hran, aby nedošlo k mnohonásobné odezvě hrany. Doposud byly vybrány všechny hrany, i ty pocházející ze šumu. Tyto zašuměné hrany mají nízké hodnoty gradientů. Proto se určí prahová minimální hodnota  $T_1$  a maximální hodnota  $T_2$ . Těmito prahovými hodnotami jsou porovnány hodnoty gradientů. Pokud je hodnota gradientu větší než prahová hodnota T<sub>2</sub>, je bod určen jako hrana, jestliže je hodnota gradientu menší než  $T_1$ , bod není vyhodnocen jako hrana. Poslední možnost je, že hodnota gradientu leží mezi body  $T_1$  a  $T_2$ , v takovém případě je bod označen jako hrana, pokud bod ležící vedle je hrana [8].

### **3. Vlnková transformace**

O waveletech, neboli vlnkách, se hodně začalo hovořit v 80. letech 20. století. Wavelety si zjednodušeně můžeme představit jako funkce, kterými se popisují funkce jiné v různých prostorech. Princip waveletové teorie vychází z myšlenky použít konstrukce ortonormální báze daného prostoru pro všechny celočíselné translace a dilatace jediné funkce. Pro tuto funkci je důležitým požadavkem rychlý pokles v nekonečnu. Wavelety jsou lokalizovány v prostoru a proto používá řídké matice waveletových koeficientů při reprezentaci dat.

Wavelety mají využití v mnoha oborech. Ty nejčastější jsou například analýza hudebních a řečových signálů, komprese audio, video a obrazových signálů, čištění signálů starých LP desek, rychlé algoritmy pro maticové operace a jiné [9].

### **3.1 Spojitá vlnková transformace**

"Vlnková transformace (Wavelet Transformation) je způsob, jak v libovolném signálu (např. zvuku, hudby, signálu ze senzoru) rozlišit jednotlivé komponenty, ze kterých je signál složen a ty vhodně zobrazit. Provádí tak něco podobného jako Fourierova transformace (FT) a její odvozené verze (DFT, FFT, STFT), avšak pro některé signály dosahuje daleko přesnějších výsledků. Vlnková transformace je tedy výpočetní algoritmus vhodný pro implementaci na signálovém procesoru nebo v PC, založený na porovnávání analyzovaného signálu s předem vybraným krátkým vzorem průběhu, tzv. vlnkou. A právě hodnota/úroveň podobnosti pro různá posunutí a roztažení vlnky vůči signálu, je hledaným výsledkem transformace.

A jak vlastně vlnková transformace funguje? Celý princip základní výpočetního algoritmu vlnkové (wavelet) transformace CWT (Continuous Wavelet Transformation) spočívá ve vzájemném porovnávání analogového signálu *x(t)* se zvoleným vzorovým tvarem, označovaným jako vlnka *ψ* (wavelet). Vzdáleně je to něco podobného, jako kdyby byly různě tvarované předměty porovnávány s nějakým základním geometrickým tvarem typu krychle, kvádr, válec, kužel

19

nebo koule. Výsledkem porovnání je koeficient-hodnota *CWT (τ, s)* udávající úroveň podobnosti vzoru-vlnky se signálem.

Protože analyzovaný signál je proti vzorové vlnce velmi dlouhý, je samotné porovnávání prováděné metodou postupného posouvání vlnky vůči signálu o konstantní krok, což je v podstatě časové posunutí *τ*. Výsledkem je posloupnost-řada čísel udávající podobnost vlnky se signálem v konkrétním časovém okamžiku. Další věc je ta, že určitý kousek signálu může být vlnce tvarově podobný, pouze je proti ní časově prodloužený nebo zkrácený. Například vlnka má délku 40 ms a kousek podobného průběhu signálu jen 20 ms. Proto se mimo časový posuv vlnky provádí i její postupné "prodlužování" na různé délky, tzv. změna měřítka *s*.

CWT lze matematicky vyjádřit následujícím vztahem:

$$
\Psi_{s,\tau}(t) = \frac{1}{\sqrt{s}} \cdot \psi \cdot \left(\frac{t-\tau}{s}\right). \tag{3.1}
$$

Vezme se analyzovaný signál *x(t)* a z "tabulkové nabídky" zvolený tvar vlnky *ψ* o určitém měřítku *s*. Postupným posouváním vlnky proti signálu se dle vzorce zjistí její podobnost v X konkrétních časových okamžicích. Poté provede změna měřítka vlnky a opětovné porovnání se signálem ve stejných časových okamžicích. A to se "provádí" pořád dokola, pro Y měřítek vlnky. Výsledkem je tedy matice hodnot podobností pro X časové posunutí a Y měřítek vlnky. To je podobné jako u spektrogramu krátké Fourierovy transformace, kde je výsledkem matice hodnot amplitud signálu pro X časové posunutí a Y hodnot frekvencí. Porovnáním obou matic lze nalézt závislost mezi měřítkem vlnky *s* a frekvencí *f*, *s=1/f*. Tzn. že malá měřítka vlnky odpovídají zjištění vysokých frekvencí signálů.

Velký rozdíl je ve výsledné "struktuře" matice. Zatímco v případě spektrogramu STFT je rozdělena na pravidelné, stejně velké oblasti, které nerespektují zkrácení časové periody signálu pro vysoké frekvence, "struktura" matice diskrétní vlnkové transformace DWT respektuje zkrácení časové periody vysokofrekvenčních složek analyzovaného signálu. Tzn. že algoritmus vlnkové transformace zahrnuje proměnnou délku okna, zatímco u STFT je délka okna stále fixní. Protože však obsah vyznačených obdélníků DWT je shodný s obsahem čtverců STFT, tzn. vyjadřují stejnou energie signálu, jsou si dosažené výsledky ekvivalentní" Tyto závěry formuloval Antonín Vojáček ([10]).

#### **3.2 Diskrétní vlnková transformace**

Jedním z druhů vlnkové transformace je i diskrétní vlnková transformace DWT (z angl. Discrete Wavelet Transformation ). Občas bývá také nazývána analýza s mnoha rozlišeními(z angl. Multiresolution Analysis Decomposition). Je to signálová dekompozice, která je speciálně vzorkovaná. Vzorkování času a měřítka se provádí na tzv. dvojkové (dyadické) mřížce, jak můžeme vidět na obr. 3.1 [11].

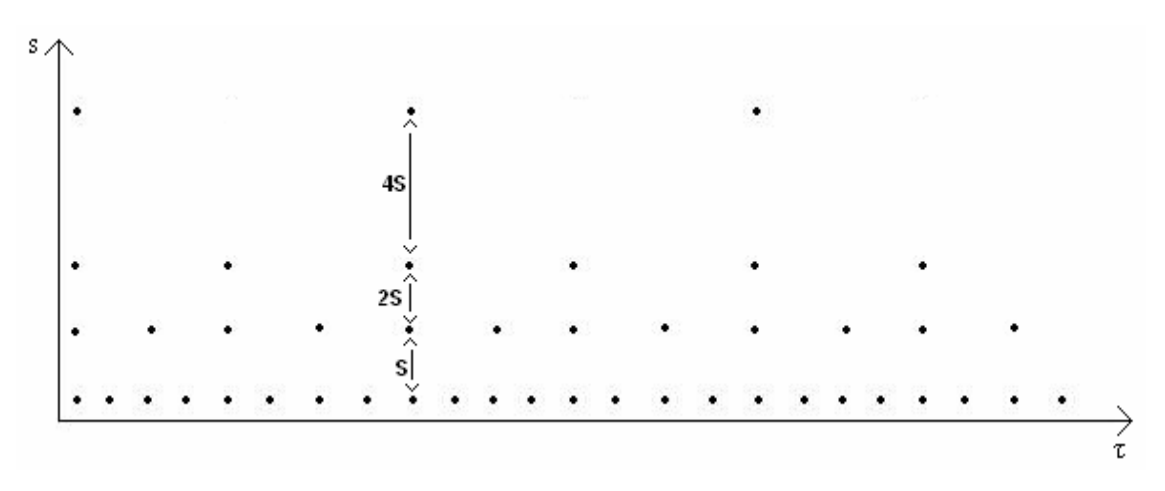

Obrázek 3.1: Dyadická mřížka v prostoru čas-měřítko

Z vhodné vlnky Ψ můžeme dvojkovou závislostí parametrů *s* a τ, vytvořit ortonormální bázi:

$$
s = 2p \quad \tau = 2p k \quad p, k \in \mathbb{Z} \quad , \tag{3.2}
$$

samotná vlnka se pak vyjádří takto:

$$
\Psi_{k,p}(t) = \frac{1}{\sqrt{2^p}} \cdot \psi \cdot \left(\frac{t - 2^p k}{2^p}\right),\tag{3.3}
$$

zde *p* odpovídá měřítku (scale), *k* poloze. Touto vlnkou je pak možné provést dekompozici signálu, nazývanou analýza s mnoha rozlišeními (multiresolution analysis, decomposition). Tento princip je základem diskrétní vlnkové transformace. Vlnová funkce Ψ se chová jako pásmová propust okolo středního kmitočtu a je závislý na měřítku mocniny dvou [12]. Vstupní signál je poslán na filtr typu dolní propust (low-pass filter), tím jsou získány aproximační koeficienty obsahující nízkofrekvenční informace a na filtr typu horní propust (high-pass filter) a tím získáme detailní koeficienty obsahující vysokofrekvenční informace. Tato dekompozice se opakuje v dalších úrovních. To je reprezentováno jako binární strom a nazývá se banka filtrů.

#### **3.2.1 Dvourozměrná diskrétní vlnková transformace**

Jelikož v tomto projektu pracujeme s obrazovými daty, používáme tedy dvourozměrný signál a k jeho zpracování použijeme dvourozměrnou diskrétní vlnkovou transformaci (2D-DWT nebo DWT2). Jsou dva způsoby požití DWT2. Prvním z nich je neseparabilní, kdy se impulsní odezva konvoluje s obrazovým signálem přímo ve dvourozměrném prostoru. Druhá metoda se je separabilní, v níž je filtrace provede po řádcích a po sloupcích. Metoda neseparabilní je nestandardní a proto se dále budu zabývat pouze metodou separabilní.

Dvourozměrná diskrétní vlnková transformace se vypočte opakovaným aplikováním jednorozměrné diskrétní vlnkové transformace. V prvním kroku dekompozice 2D signálu, v našem případě obraz, signál projde dolní propustí a provede se filtrace po řádcích, pak se provede podvzorkování, neboli decimace, v řádcích. To stejné se provede i s horní propustí. Výsledkem jsou dva obrazy a s těmi se provede filtrace po sloupcích a podvzorkování po sloupcích. Tímto postupem dostaneme čtyři pod-obrazy, z nichž každý má svůj koeficient, jak můžeme vidět na obr. 3.2.

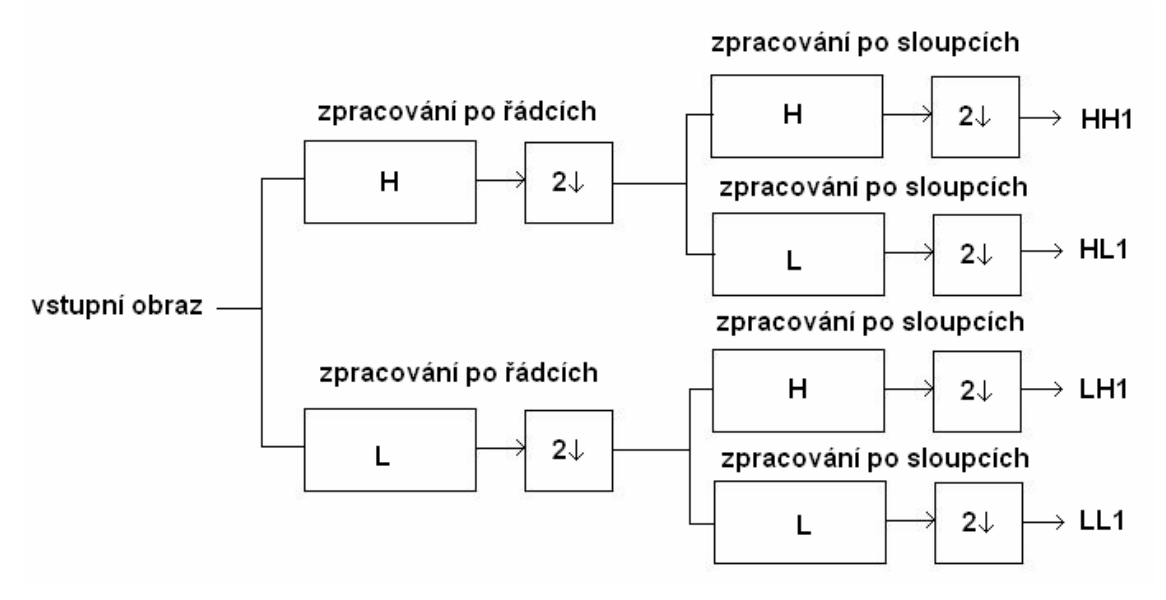

Obrázek 3.2: Schéma dekompozice 2D-signálu

Symbol 2↓ značí podvzorkování, H je filtr horní propust a L je filtr dolní propust. HH1 je detailní koeficient v diagonálním směru, HL1 je detail ve vertikálním směru, LH1 je detail v horizontálním směru a LL1 je aproximace obrazu. To je jedna úroveň transformace 2-D signálu. Další úroveň by se provedla stejným rozložením koeficientu LL1. Rekonstrukce obrazu by se provedla způsobem opačným než je dekompozice, proto se tento způsob nazývá inverzní diskrétní vlnková transformace (IDWT2) [13] a [14].

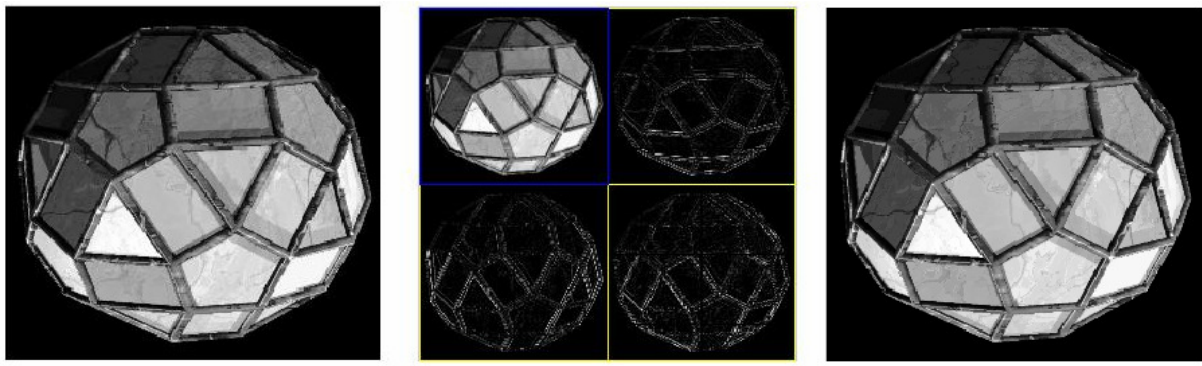

původní obraz

dekompozice 1.úrovně

rekonstruovaný obraz

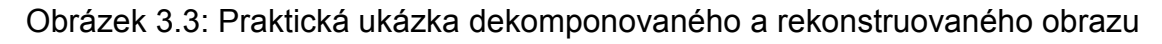

#### **3.2.2 Inverzní vlnková transformace**

Inverzní diskrétní vlnková transformace (IDWT), funguje přesně jako dekompozice, pouze v opačném pořadí. V případě dekompozice se provádělo podvzorkování neboli decimace, v IDWT se použije interpolace, jejíž funkcí je vkládání nul do posloupností koeficientů. Dále jsou koeficienty přiváděny na rekonstrukční filtry typu dolní a horní propust. Součet výsledků dá aproximační koeficienty. Tento postup se opakuje podle úrovně dekompozice původního obrazu [13].

### **3.3 Odstranění šumu pomocí DWT**

Obraz může být zašuměný a tím pádem při detekci hran může docházet k tomu, že zašuměný bod je detekován jako hrana. Proto se provádí odstranění šumu. Princip odstranění šumu je v prahování vlnkových koeficientů na dané dekompoziční hladině. Představme si že máme vlnkové koeficienty, které vznikly aplikací DWT na zašuměný signál (signál s obsahem bílého aditivního šumu). Tento signál můžeme vyjádřit pomocí vzorce (3.4),

$$
Y = b + \upsilon \tag{3.4}
$$

Zde *b* znázorňuje původní signál bez obsahu šumu, *Y* je signál s obsahem aditivního Gaussovského šumu a  $\nu$  je šum s rozložením hustoty pravděpodobnosti <sup>υ</sup> *~Nn(0,σ<sup>2</sup> In)*.

Způsob potlačení šumu je najít co nejvhodnější předpis *δ*, tak aby odhad  $\hat{b}_i = \delta(y^{}_i) \approx b^{}_i$ byl dobrým odhadem  $\bm{b}_i$ , protože vlnkové koeficienty  $\bm{b}_i$ neobsahují šum. Po příslušné úpravě těchto koeficientů provedeme rekonstrukci pomocí IDWT a výsledkem je signál s potlačeným šumem.

Odhady *bi = δ(yi)* se konstruují prahováním. To se provede tak, že hodnoty *yi* v absolutní hodnotě, které jsou menší než  $\lambda > 0$ , jsou vynulovány a zbývající hodnoty jsou upraveny. Existuje pět druhů prahování a to měkké prahování, tvrdé prahování, poloměkké prahování, nezáporná garota a hyperbolické prahování. Nejčastěji používané prahování jsou měkké a tvrdé.

Tvrdé prahování je vyjádřeno vztahem:

 $\hat{b}_i = \delta^h(y_i, \lambda)$ , kde

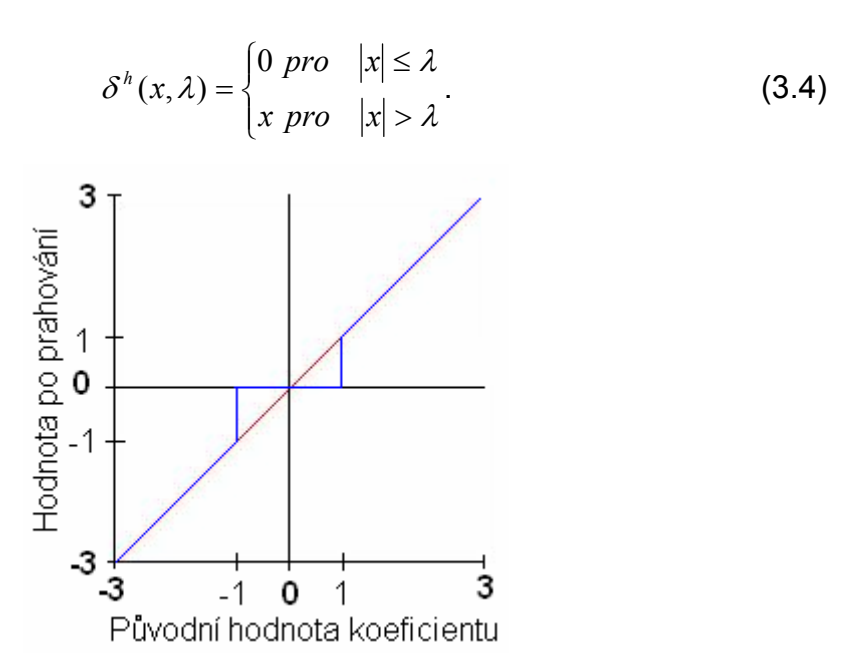

Obrázek 3.4: Graf pravidla tvrdého prahování pro  $\lambda = 1$ 

Měkké prahování je vyjádřeno vztahem:

$$
b_i = \delta^s(y_i, \lambda)
$$
, kde

$$
\delta^{s}(x,\lambda) = \text{sgn}(x) \max\{0, |x| - \lambda\}.
$$
 (3.5)

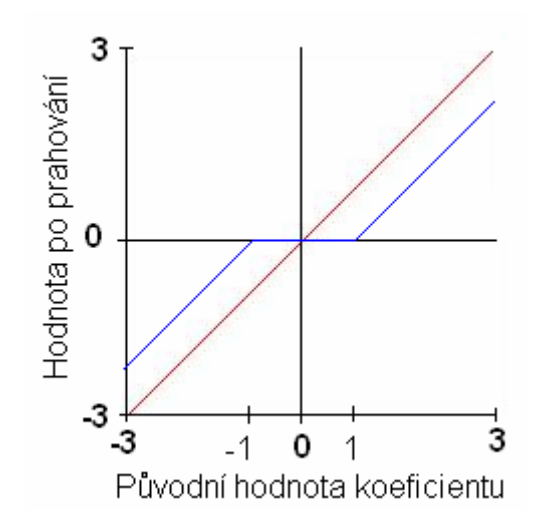

Obrázek 3.5: Graf pravidla měkkého prahování pro  $\lambda = 1$ 

λ označuje práh, který lze určit rovnicí (3.6),

$$
\lambda = \sigma \cdot \sqrt{2 \cdot \ln(M \cdot N)} \,. \tag{3.6}
$$

*M* a *N* v této rovnici představují velikost obrazové matice a *σ* směrodatnou odchylku [3] a [8].

### **4. Detekce hran pomocí waveletů**

V této kapitole se zaměříme na postup detekce hran s využitím vlnkové transformace, což je cílem tohoto projektu. Představíme si zde dvě metody. Jedna je založena na dekompozici obrazu pomocí DWT2 a zpětné rekonstrukce, tato metoda bude představena jen okrajově. Druhá metoda je propracovanější a je založena na podobném principu jako Cannyho hranový detektor, který jsme si představili v 2. kapitole, ale na rozdíl od této metody používá vlnkovou transformaci při výpočtu gradientů a jejich lokálních maxim. Tato metoda se nazývá multiměřítková hranová detekce. Při porovnání s Cannyho operátorem je multiměřítková metoda efektivnější a má lepší výsledky.

### **4.1 Detekce hran založená na dekompozici obrazu**

Tato metoda má určité nevýhody. Vyžaduje spoustu času na zpracování, protože pracuje s celým obrazem. Za poslední dvě dekády bylo představeno mnoho metod detekce hran. Tyto metody se soustředily na řídkou hranovou reprezentaci. Díky tomu bylo možné získat vysoký kompresní poměr. Prozatím byly navrženy následující vlnkové prezentační metody

- vlnky (wavelets)
- vrcholky (ridgelets)
- křivky (curvelets)
- kontury (contourlets)

V této části kapitoly se zaměříme na vlnky. Při detekci hran se používá dekompozice obrazu pomocí DWT2 (viz. kapitola 3.2.1). Schéma dekompozice obrazu pomocí waveletů je ukázáno na obr. 4.1.

Jak bylo řečeno v kapitole o DWT2, obraz f*(x,y)* je rozložen na pod-obrazy, které se dělí na aproximaci *LL1* a detaily *HL1, LH1 a HH1* . Dále je *LL1*  rozloženo na další pod-obrazy *LL2* a detaily *HL2, LH2 a HH2* a tak dále. *LH* odpovídá horizontálním detailům, *HL* odpovídá vertikálním detailům a *HH* odpovídá diagonálním detailům.

Konkrétní ukázku dekompozice obrazu můžeme vidět na obr. 4.1.

Waveletová dekompozice vyžaduje transformaci celého obrazu. Navíc k extrakci detailů, například z *LH2* je nezbytné dekomponovat *f(x,y)* do *LL1* a *HL1*, *LH1* a *HH1*. Dále *LL1* musí být dekomponována do *LL2* a *HL2*, *LH2* a *HH2*. K úspěšnému provedení je potřeba extra výpočet.

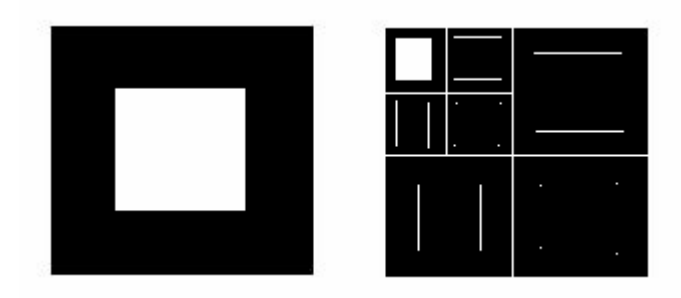

Obrázek 4.1: Zleva: Originální obraz, dvouúrovňová waveletová dekompozice obrazu

Mimoto reprezentace hran není řídká. To je tím, že informace o hranách je rozložená mezi mnoho detailů. Při jejich použití je hrana aproximována. Schéma waveletové aproximace hrany je zobrazeno na obr. 4.3.

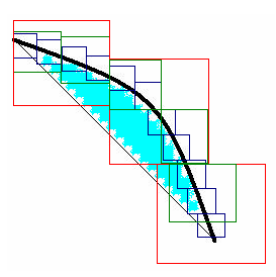

Obrázek 4.2: Schéma waveletové aproximace hrany.

Reprezentace hran (značeny tlustou čarou) vyžadují mnoho waveletů (značeny čtverečky) v rozdílném měřítku. Redukce počtu waveletů významně snižuje kvalitu aproximace. To přináší neúčinnost používání klasických waveletů v dvou rozměrné prezentaci detailů [16].

Na obr. 4.4 můžeme vidět waveletovou dekompozici obrazu první úrovně.

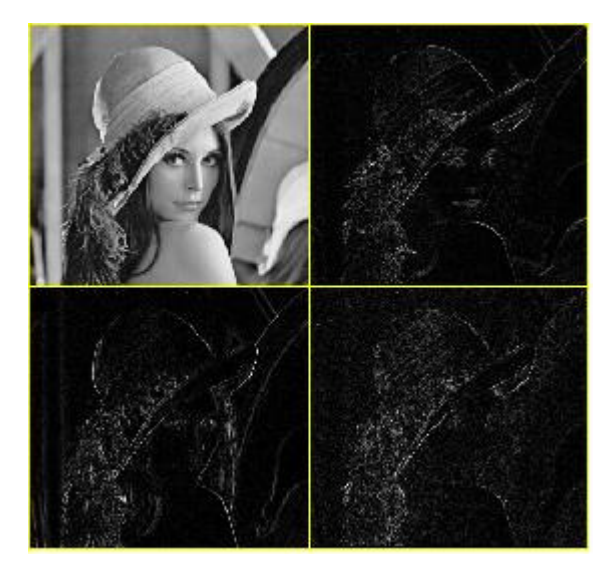

Obrázek 4.3: Dekompozice Obrazu pomocí DWT2

Po provedení dekompozice se znovu rekonstruuje obraz pomocí IDWT, ale bez nízkofrekvenční složky obrazu. Výsledkem je hranový obraz viz obr. 4.5.

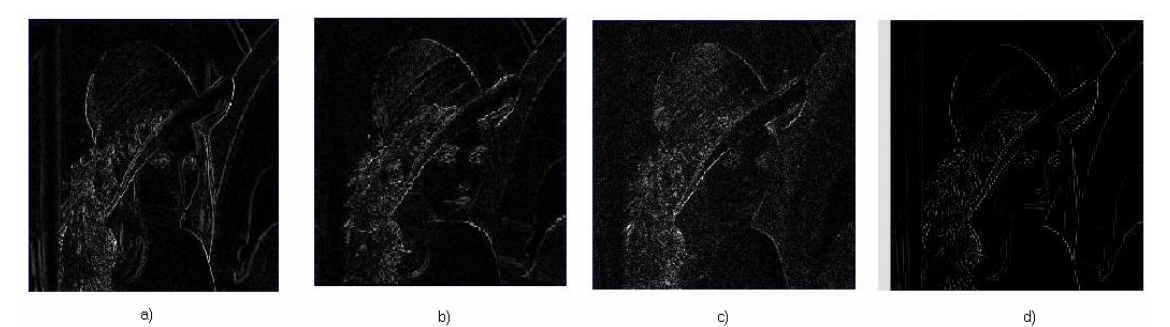

Obrázek 4.4: Zleva: a) Vertikální dekompozice, b) Horizontální dekompozice, c) Diagonální dekompozice, d) Detekované hrany

### **4.2 Multiměřítková detekce hran**

Multiměřítkovou hranovou detekci popsal Stéphane Mallat a používá se k nalezení hran. Tato vlnka není podvzorkována vlnkovou dekompozicí, ale v podstatě implementuje gradient obrazu v rozdílných měřítkách. Vlnkové filtry s velkými měřítky jsou účinnější při odstraňování šumu, ale zároveň zvyšuje neurčitost lokace hran. Vlnkové filtry s malými měřítky uchovávají přesnou lokaci hran, ale nerozlišuje šum a reálné hrany. Když se zvětší měřítko, zvětší se koeficienty vlnkové transformace pro skokové hrany, ale sníží se pro Diracovi hrany a fraktální hrany. Takže nyní můžeme použít větší měřítko vlnky na pozicích, kde se rychle snižuje vlnková transformace kolmá k měřítku, aby odstranila účinnost šumu, zatímco používáme menší měřítko vlnky na pozicích kde se pomalu snižuje vlnková transformace kolmá k měřítku, aby uchovala správnou pozici hran [4].

Postup detekce hran je následující. Nejdříve se provede vyhlazení obrazu (smoothing function) pomocí Gaussova filtru. Z tohoto vyfiltrovaného obrazu se vypočítají moduly a směry gradientů v měřítkách vlnkové transformace, z kterých se určí lokální maxima. Lokální maxima jsou pak prahovány, aby se jednoznačně určily pixely, které jsou hranovými body. Hranové body jsou potom svázány do "řetězců".

#### **4.2.1 Konstrukce vlnek pro hranovou detekci**

Nejdříve, než si popíšeme vlastní postup detekce hran pomocí měřítek vlnkové transformace, si rozebereme konstrukci vlnek, používaných při transformaci v této práci.

Definice vlnek, je dána následujícími rovnicemi:

$$
\psi_1(x, y) = \frac{\partial \theta_1(x, y)}{\partial x} \text{ a } \psi_2(x, y) = \frac{\partial \theta_2(x, y)}{\partial y}, \text{ kde}
$$

$$
\theta_1(x, y) = 2\theta(x)\phi(2y) \text{ a } \theta_2(x, y) = 2\phi(2x)\theta(y) . \tag{4.1}
$$

Vlnková transformace *f(x)* v měřítku *s* a pozici *x*, počítáme s ohledem na vlnku  $ψ<sup>a</sup>(x)$ , definovanou podle

$$
W_s^a f(x) = f^* \psi_s^a(x).
$$
 (4.2)

Vlnková transformace funkce *f(x)* s ohledem na *ψ b (x* ) je

$$
W_s^b f(x) = f^* \psi_s^b(x).
$$
 (4.3)

A to je následováno vzorci

$$
W_s^a f(x) = f^* \left( s \frac{d\theta_s}{dx} \right) (x) = s \frac{d}{dx} (f^* \theta_s) (x) \,. \tag{4.4}
$$

$$
W_s^b f(x) = f^* \left( s^2 \frac{d^2 \theta_s}{dx^2} \right) (x) = s^2 \frac{d^2}{dx^2} (f^* \theta_s)(x).
$$
 (4.5)

Tudíž vlnková transformace  $W_s^a f(x)$  $s^a f(x)$  a  $W_s^b f(x)$  $\int_s^b f(x)$  jsou eventuálně první a druhou derivací vyhlazeného signálu v měřítku *s*. Lokální extrémy funkce  $W_s^a f(x)$  $\int_s^a f(x)$  takto odpovídají nulám funkce  $W^b_s f(x)$  $s^b f(x)$  a inflexním bodům funkce  $f^* \theta_s(x)$ .

$$
\text{Nechf}\,\psi_s^1(x,y) = \frac{1}{s^2}\psi_1\!\!\left(\frac{x}{s},\frac{y}{s}\right) \, \text{a}\,\,\psi_s^2(x,y) = \frac{1}{s^2}\psi_2\!\!\left(\frac{x}{s},\frac{y}{s}\right). \text{Nechf}\,\, f(x,y) \in L^2(R^2)\,.
$$

Vlnková transformace signálu *f(x,y)* v měřítku *s* má dvě složky definované vzorcem

$$
W_s^1 f(x, y) = f^* \psi_s^1(x, y) \text{ a } W_s^2 f(x, y) = f^* \psi 2(x, y).
$$
 (4.6)

Z tohoto důvodu, můžou být hranové body lokalizovány ze dvou složek,  $W_s^1 f(x, y)$  a  $W_s^2 f(x, y)$  vlnkové transformace [4].

#### **4.2.2 Multiměřítkový vlnkový model pro hranovou detekci**

Vlnkové měřítko používané v našem modelu může být přizpůsobeno k detekci hran v různých úrovních měřítka. Také vyhlazovací funkce používaná v konstrukci vlnek redukující efekt šumu. Takto je krok vyhlazování a hranové detekce zkombinován dohromady k dosažení optimálního výsledku.

#### **4.2.3 Postup detekce hran**

Jak už bylo řečeno v úvodu, nejdřív se provede vyhlazení obrazu pomocí Gaussova filtru. Aby se redukoval vliv šumu, byly vyvinuty od r. 1979 do 1984 dvě techniky. Marr navrhl filtrování obrazu pomocí Gaussovské funkce před provedením detekce hran. Hueckel a Haralick navrhli aproximaci obrazu s vyhlazovací funkcí.

Slabiny výše uvedených metod jsou, že nemusíme získat optimální výsledek použitím fixního operátoru. Canny v r. 1991 navrhl funkci, která provádí aproximaci první derivace pomocí Gaussovské funkce [4].

Gaussovský vyhlazovací operátor je 2D konvoluční operátor, který se používá k "rozmazání" obrazu a odstranění detailu a šumu. Ve 2D signálu má izotropní Gaussián tento zápis

$$
\theta(x, y) = \frac{1}{2\pi\sigma^2} e^{\frac{x^2 + y^2}{2\sigma^2}}.
$$
 (4.7)

Myšlenka vyhlazování Gaussiánem je vytvoření funkce, která se bude provádět na celý obraz. Tato funkce se provede konvolucí, kterou se vytvoří konvoluční jádro aplikovatelné na celý obraz. Zde je důležitá proměnná σ což je směrodatná odchylka, která určuje velikost masky a míru vyhlazení. Ukázku vhodného konvolučního jádra, který aproximuje Gaussiána se směrodatnou odchylkou σ=1 můžeme vidět na (4.8) [17].

$$
\frac{1}{23} \begin{pmatrix} 1 & 4 & 7 & 4 & 1 \\ 4 & 16 & 26 & 16 & 4 \\ 7 & 26 & 41 & 26 & 7 \\ 4 & 16 & 26 & 16 & 4 \\ 1 & 4 & 7 & 4 & 1 \end{pmatrix} .
$$
 (4.8)

Po vyhlazení obrazu se určí moduly a směry gradientů. Velikost první derivace určuje výskyt a sílu změn působící uvnitř obrazu. V jednorozměrném obrazu tato velikost je absolutní hodnota první derivace. V dvourozměrném obrazu je to vektorová úroveň gradientu. V každém měřítku 2<sup>j</sup> modulu gradientu je úměrný k rovnici (4.9) [18],

$$
M_{2} f(x, y) = \sqrt{W_{2}^{1} f(x, y)}^{2} + \left| W_{2}^{2} f(x, y) \right|^{2}, \qquad (4.9)
$$

gradientní vektor *f* s horizontálním směrem je dán vzorcem

$$
A_{2} f(x, y) = \arctan \frac{W^{1}_{2} f(x, y)}{W^{2}_{2} f(x, y)}.
$$
 (4.10)

Jednotlivé parametry výše uvedených vzorců, byly rozebrány v kapitole 4.2.1 "Konstrukce vlnek pro hranovou detekci".

Nyní přichází na řadu určení lokálních maxim. Bod *(x,y)* z *f* je považovaný za multiměřítkový hranový bod v měřítku 2<sup>j</sup>, jestliže velikost  $M_{2}f(x,y)$  zde dosahuje lokálního maxima, podél směru gradientu dáno *A2jf(x,y)*. S. Mallat popsal jednoduchý algoritmus, který snadno určí lokální maxima. V daném bodu se nachází lokální maximum pokud, dva sousední body podél směru gradientu jsou menší velikosti, než daný středový pixel. Tento postup se anglicky nazývá non-maxima suppression [18] a [19].

V každé úrovni dekompozice se eliminují nevýznamné hrany tím, že se započítají pouze pixely s vyšším modulem než je úroveň prahu. Tento práh je vypočítaný ze střední kvadratické hodnoty kompletního modulu na každé úrovni dekompozice. Do této doby byly vybrány všechny hrany i ty zašuměné, proto se provádí prahování. Metody prahování jsou popsány v kapitole 3.3 [20].

Posledním krokem je spojení jednotlivých bodů do řetězců. Základní rysy hraniční reprezentace nejsou individuální body; jsou to konstrukční rysy jako jsou textury nebo kontury. V řetězcovém zpracování jsou body shlukovány do jednorozměrných křivek. V každém bodě, kde je lokální maximum, je zaznamenán směr gradientu. Předpoklad, že profil hladiny intenzit, kde se hranice mění hladce vede k faktu, že velikost bodu lokálního maxima, by se měly hladce měnit podél řetězce. Takto jsou sousední body maxim zřetězeny dohromady, jenom jejich velikosti jsou stejné [18].

### **5. Návrh řešení**

Na vstup hranového detektoru je přiveden obraz. Ten je pomocí Gaussova filtru a vlnkové transformace vyhlazen a částečně zbaven šumu. Pomocí vlnkové transformace se v měřítkách 2<sup>j</sup> provede výpočet modulu a směru gradientu. Z modulů jsou získána lokální maxima, které se prahují. Takto vzniklé hranové body se spojí do tzv. "řetězců".

1. Pro odstranění šumu se provede vyhlazení vstupního obrazu Gaussovým filtrem. Obraz se jakoby rozmaže, aby mohlo dojít k lepší detekci hran. Vyhlazení obrazu probíhá za pomoci vlnkové transformace. Za pomocí vhodné vlnky se aplikuje vyhlazovací funkce na měřítko 1. V měřítku 2 je vyhlazovací funkce roztažena. Proces se opakuje dokud vyhlazovací funkce nemá velikost jako obraz.

2. Pro takto "rozmazaný" obraz se provede výpočet modulu a směru gradientu v měřítku 2<sup>j</sup>. Hranové body jsou lokalizovány ze dvou složek: vertikální  $(W^1_{2^j}f(x, y))$  a horizontální $(W^1_{2^j}f(x, y))$ .

3. Z vypočtených modulů se určí lokální maxima. Ty se určí podle jednoduchého algoritmu, porovnáváním velikostí sousedních bodů. Jestliže jeden ze sousedních bodů má větší hodnotu, bod je smazán. Jestliže oba sousední body podél směru gradientu mají menší hodnoty, bod není smazán. Tímto krokem v obraze zůstanou pouze body, s lokálními maximy.

4. Provede se tvrdé prahování hodnot s lokálními maximy. Tím dojde k jednoznačnému určení hran a odstranění hran pocházejících ze šumu.

5. Teď už jsou jednoznačně určené hranové body, které se zřetězí dohromady pomocí jednorozměrných křivek.

34

### **6. Možnosti realizace v Matlabu**

Matlab je velmi dobrý nástroj, pro různé matematické nebo fyzikální výpočty. Obsahuje mnoho matematických funkcí, jejichž výsledek může být znázorněn v mnoha grafických podobách. Jeho základním kamenem je maticové zpracování funkcí. Tzn. že výpočet neprobíhá v jednotlivých cyklech za sebou, ale počítá matice hodnot za sebou. To vede k značnému zrychlení výpočtu.

Matlab má implementované balíčky funkcí, tzv. toolboxy. Obsahuje také wavelet toolbox, který provádí různé druhy vlnkových transformací. Např. dvourozměrnou diskrétní vlnkovou transformaci, při které dojde k rozkladu na vysokofrekvenční a nízkofrekvenční koeficienty. Je zde i možnost výběru úrovně dekompozice, výběr vlnky, kterou se transformace provede, částečné odstranění šumu a zpětná rekonstrukce.

Dalším užitečným nástrojem je Image processing toolbox. Tento toolbox se zabývá zpracováním obrazu. Jedna z užitečných funkcí, které obsahuje, je vyhlazení obrazu pomocí Gaussova filtru nebo konvoluce. Obsahuje také různé druhy hranových detektorů.

V programu Matlab je také možnost tvorby vlastního grafického rozhraní (GUI). Pomocí jednoduchého editoru, lze vytvořit přehledné grafické prostředí, se kterým lze dále a jednoduše pracovat a ovládat námi vytvořený program.

## **7. Realizace hranového detektoru**

V této kapitole si blíže představíme postup při praktickém realizování hranového detektoru pomocí vlnkové transformace. Program byl realizován v programu Matlab. Z tohoto programu byl nejvíce využit Image processing toolbox, který pracuje s obrázky a obsahuje další užitečné funkce, jako jsou filtry nebo klasické detektory hran. Dále byl hojně využíván Wavelet toolbox, obsahující nástroje pro práci s vlnkovou transformací.

### **7.1 Vyhlazení hran Gaussovým filtrem**

Nejdříve se na obraz aplikuje Gaussův filtr, který vyhladí hrany v obraze. Realizace této části nebyla příliš složitá, protože Image processing toolbox má tento filtr implementovaný. Pomocí funkce *fspecial* se vytvoří konvoluční jádro o rozměru 3x3, které se následně konvolucí aplikuje na vstupní obraz.

### **7.2 Dekompozice obrazu**

V tomto kroku se obraz rozloží pomocí vlnkové transformace na pod-obrazy, viz kapitola 3.2.1. Příkaz *wavedec2* vyvolá z Wavelet toolboxu dekompozici obrazu a koeficienty uloží do proměnné. Pro výpočet modulu gradientu jsou potřeba pouze vertikální a horizontální koeficienty, které jsou pomocí cyklu *for* ukládány do proměnných v jednotlivých úrovních dekompozice.

### **7.3 Výpočet modulu a směru gradientu**

Podle vzorců, zmiňovaných v kapitole 4.2.3, se vypočítají moduly a směry gradientů v obraze. Ty budou využity při výběru lokálních maxim. Protože úhel gradientu má ukazovat na jeden z osmi sousedních pixelů zkoumaného pixelu, je třeba úhly rozdělit na sekce po 45°. Vzhledem k tomu je nutné všechny úhly zaokrouhlit na nejbližší 45° úsek. Úhly budou tak v rozsahu -180° až 180° rozdělených do osmi sekcí po 45°.

### **7.4 Výběr lokálních maxim**

Se středovým pixelem jsou vždy porovnávány dva sousední pixely, které jsou kolmé na směr gradientu. Pokud jsou oba tyto sousední pixely větší než pixel středový, tak ve středovém pixelu není lokální maximum a tudíž je vynulován.

### **7.5 Prahování**

Dalším krokem je prahování, které způsobí, že pixely s hodnotou menší než je nastavená hodnota prahu jsou vynulovány. Jelikož obraz, který se prahuje má hodnoty mezi 0 až 255, je potřeba zjistit jeho maximální hodnotu a jí přizpůsobit hodnotu prahu. Prakticky to znamená, že hodnota prahu se nachází mezi 0 a 1. Touto hodnotou se vynásobí maximální hodnota jasu v obraze a tím vznikne koeficient, kterým se prahují hodnoty v obraze. Funkce pro prahování je implementována ve Wavelet toolboxu.

### **7.6 Úprava výsledného obrazu**

Posledním krokem je úprava obrazu do prezentovatelné podoby. Tzn. zvětšení obrazu do původní velikosti. Protože jsme použili vlnkovou transformaci, obraz se zmenšil v závislosti na volbě měřítka. K samotnému zvětšení obrazu je použit příkaz *imresize*, který ovšem zvětší i samotné hrany a obraz potom vypadá jako soubor velkých spojených teček. Aby došlo ke spojitému charakteru hran, je před zvětšením obrazu použita morfologická matematická operace, která spojuje pixely v sousedství. Po této operaci hrany konečně vypadají jako spojité čáry.

### **8. Funkce samotného programu**

Program na detekci hran umožňuje aplikování několika klasických hranových detektorů, jako je Sobelův operátor, Prewittové operátor, Roberstův operátor, Laplaciánův hranový detektor, průchod nulou, nebo nejznámější Cannyho hranový detektor. Na všechny tyto hranové detektory je možno aplikovat prahování. Další funkcí tohoto programu je aplikace šumu do vstupního obrazu. Na výběr je několik typů a to "sůl a pepř", "skvrnitý šum", "jed" a "Gaussův šum".

Nejdůležitější součástí tohoto programu je samozřejmě hranový detektor aplikovaný pomocí vlnkové transformace. Ten obsahuje více funkcí než klasické hranové detektory. Před prvním aplikováním detekce hran je nutno nejdříve nastavit velikost odchylky Gaussova filtr. Toto nastavení se více projevuje v zašuměných obrazech. Dalším parametrem je měřítko vlnky nebo-li úroveň dekompozice obrazu. Zde při výběru hraje také důležitou roli, zda je v obraze šum či nikoliv. Pro obrazy s větším obsahem šumu je výhodnější zvolit vetší úroveň dekompozice. Dále se zvolí typ vlnky, s kterou se provede vlnková transformace. Posledním krokem je zvolení hodnoty prahu. Jednotlivé funkce programu můžeme vidět na obr. 8.1.

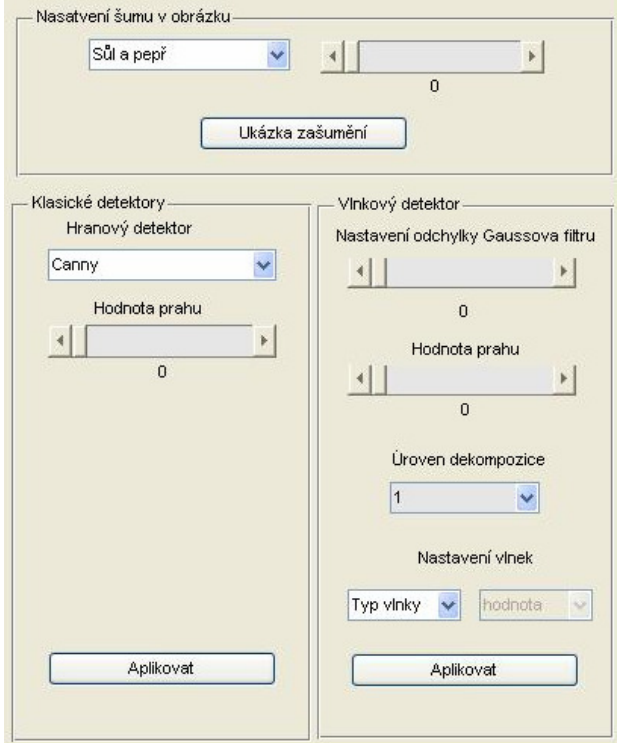

Obrázek 8.1: Funkce programu hranového detektoru

## **9. Výsledky hranového detektoru**

Výsledky detekce hran pomocí vlnkového hranového detektoru můžeme vidět na obr. 9.1. Vstupní obraz obsahoval několik jednoduchých objektů. Jelikož obraz neobsahoval žádné detaily, výsledná detekce je kvalitní. Detekce byla provedena pomocí vlnky Daubechies (db1).

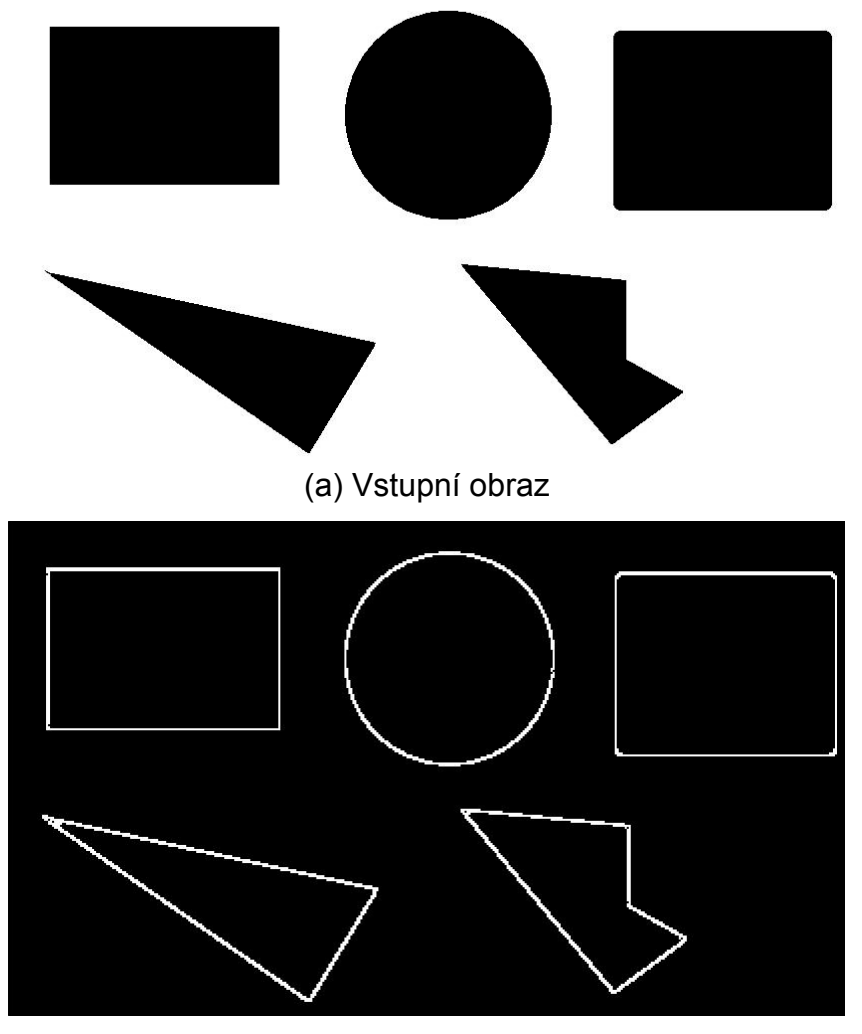

(b) detekce hran pomocí vlnkové transformace v úrovni dekompozice 1

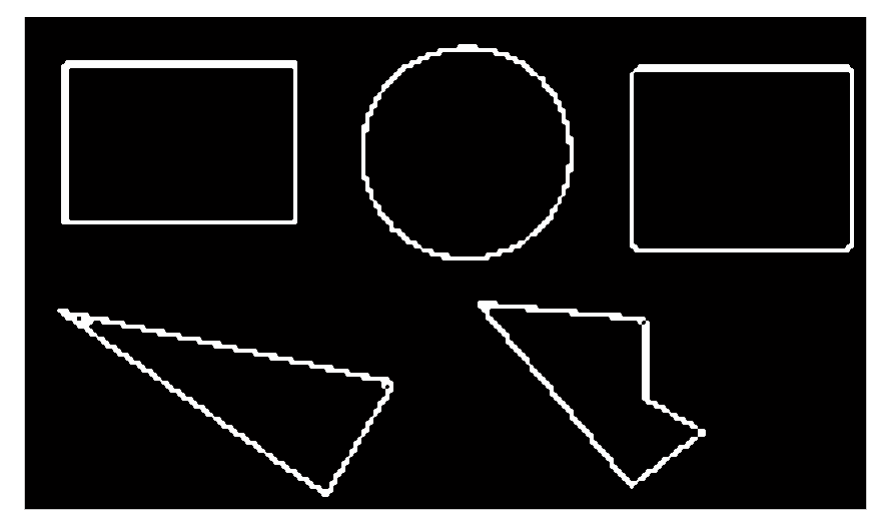

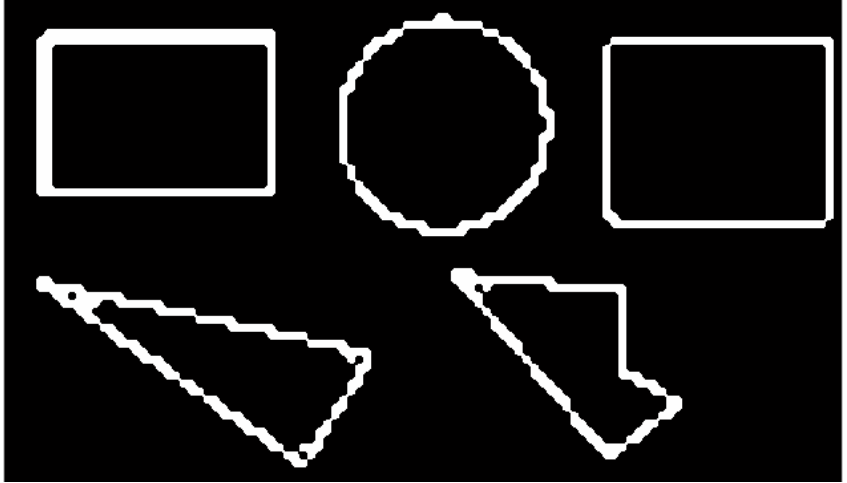

(c) detekce hran pomocí vlnkové transformace v úrovni dekompozice 2

(d) detekce hran pomocí vlnkové transformace v úrovni dekompozice 3 Obrázek 9.1: Přehled detekovaných obrazů v různých úrovních dekompozice

Z výše uvedených obrázků můžeme usoudit, že při vyšším měřítku nejsou hladké, ale spíše křivé. To je způsobeno tím, že při dekompozici se velikost obrázku zmenšuje na polovinu, a proto u obrázků s nižším rozlišením nemůžou vzniknout hladké hrany kvůli nedostatku pixelů, které by je vytvořily. Z testování vyplynulo, že detekce se může provádět do třetí úrovně dekompozice. Při nižší hloubce dekompozice, je obraz už tak malý, že z výsledné detekce by vznikl pouze nečitelný obraz.

## **9.1 Porovnání vlnkového detektoru s klasickými detektory**

V této kapitole se zaměříme na porovnávání výsledků vlnkového detektoru s třemi běžně používanými hranovými detektory. Pro testování byly vybrány Cannyho, Prewittové a Sobelův hanový detektor. V předchozí kapitole byl pro testování vybrán jednoduchý obraz, na kterém by výsledky vypadaly podobně u všech detektorů, proto pro následující porovnávání byl vybrán obraz s více detaily a vysokým rozlišením (1920 x1200 pixelů) viz obr. 9.2(a).

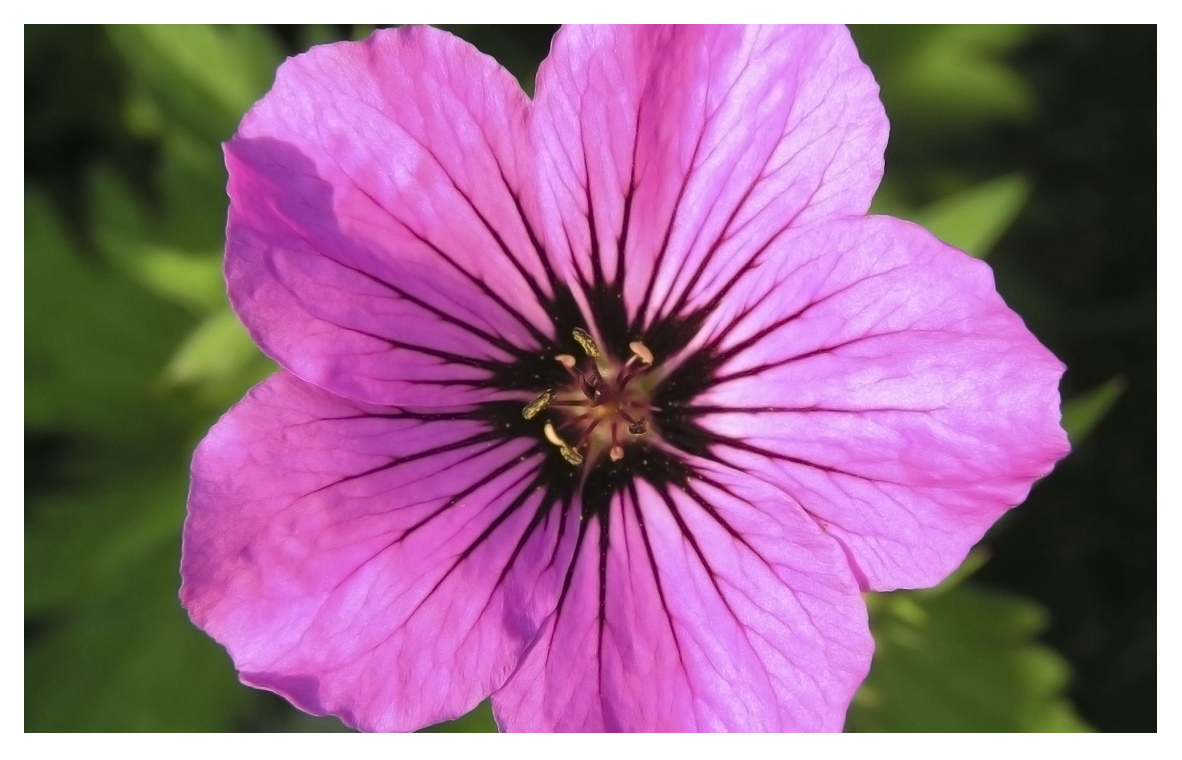

(a) Originální obraz

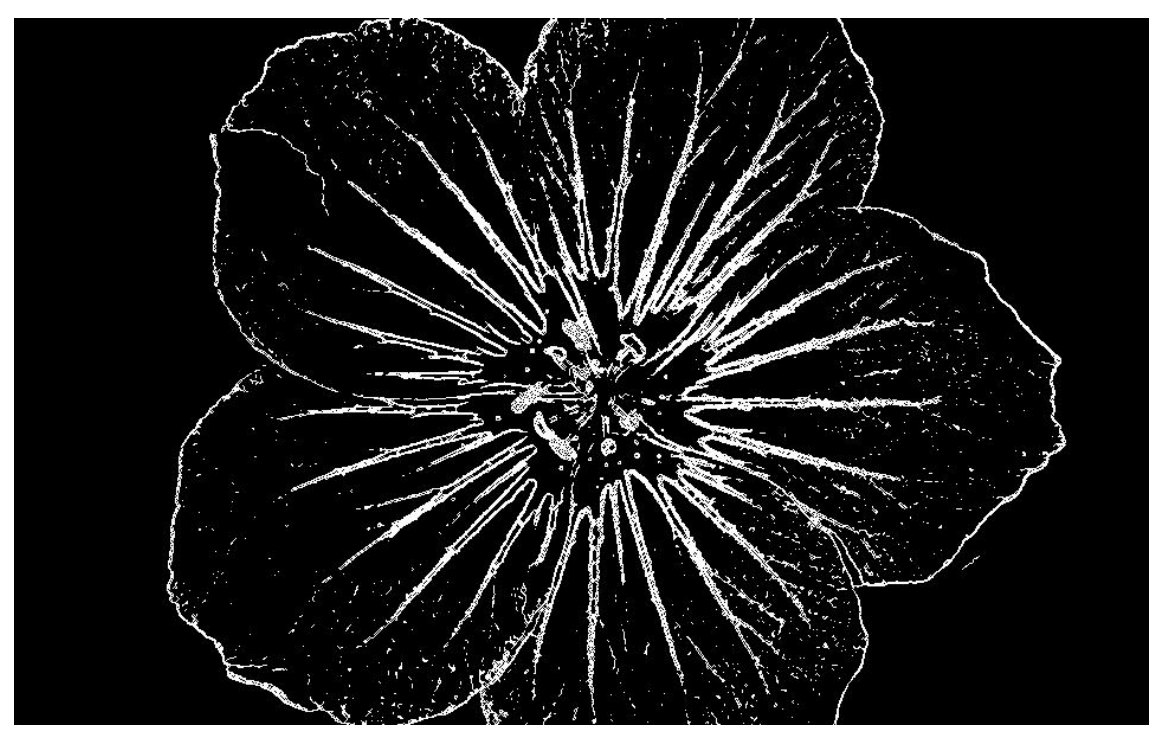

(b) detekce pomocí vlnkového detektoru

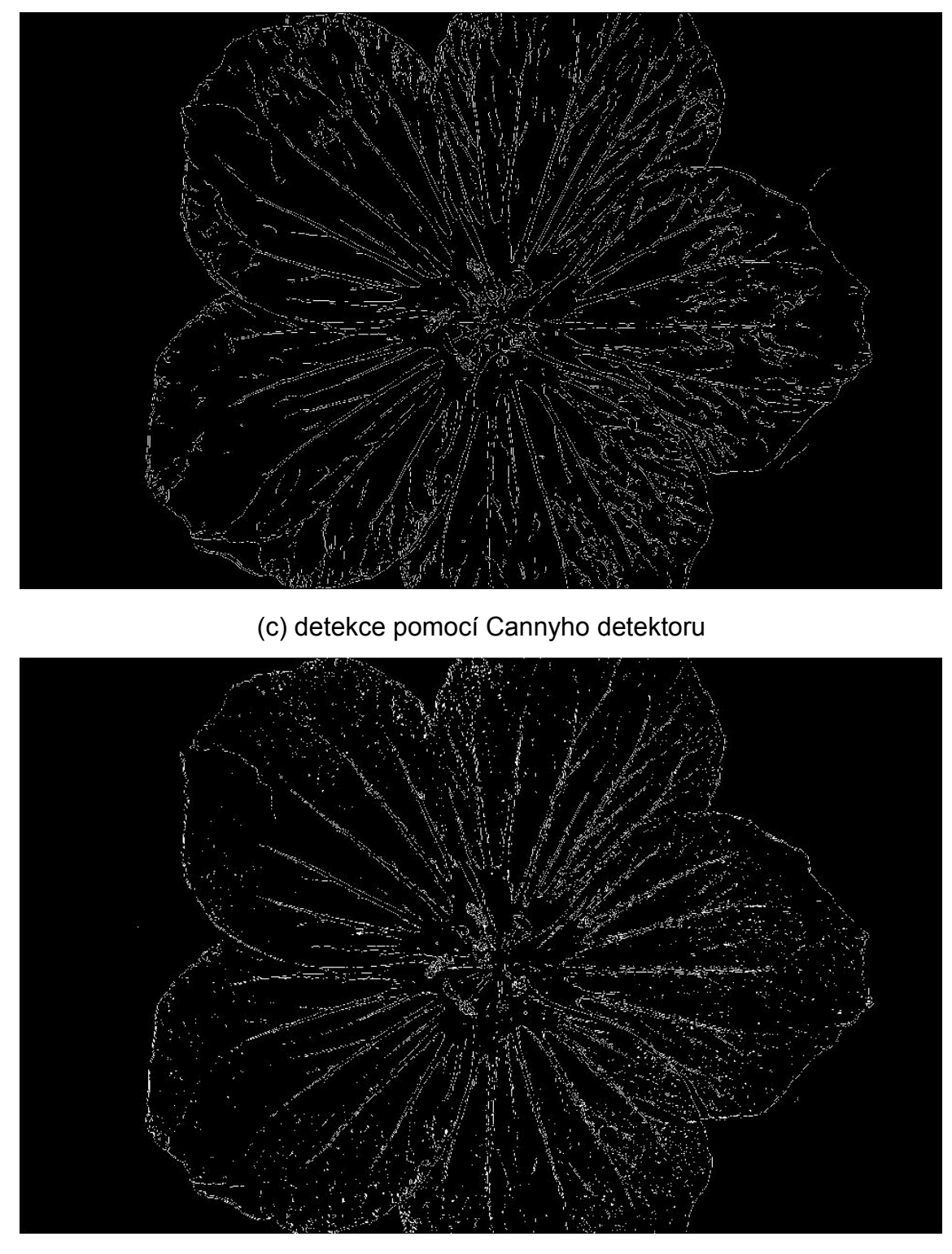

(d) detekce pomocí Prewittové detektoru

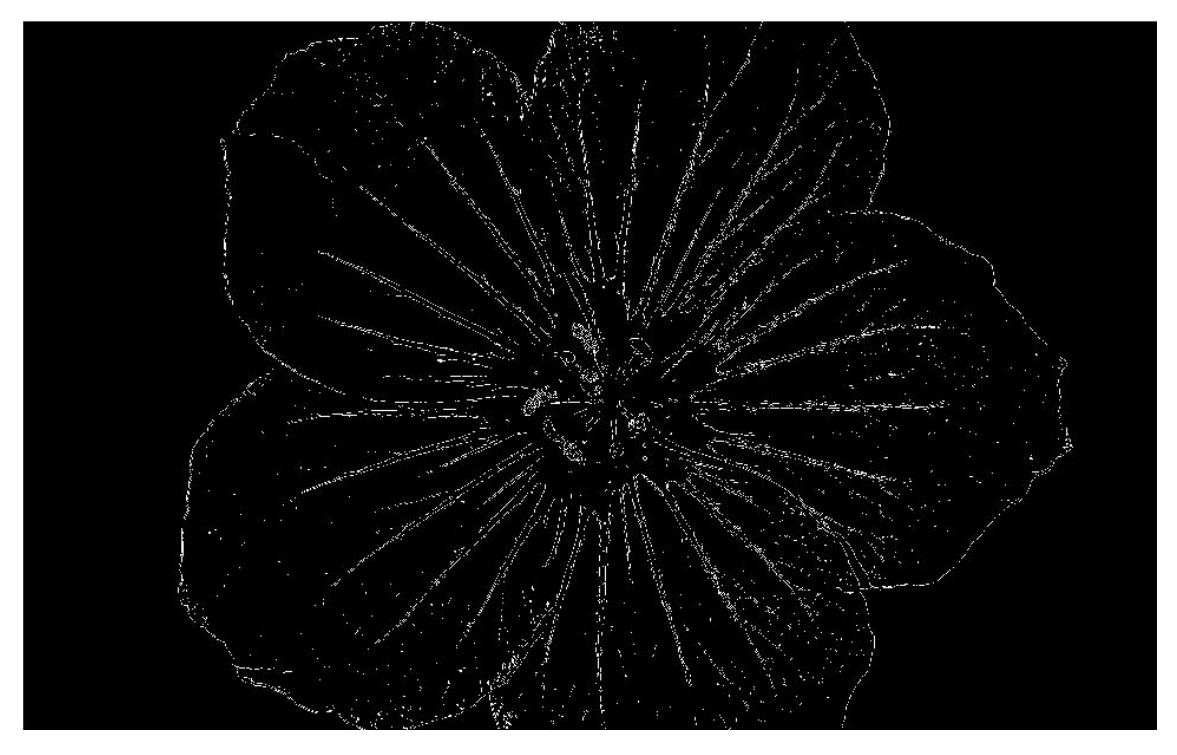

(e) detekce pomocí Sobelova detektoru Obrázek 9.2: Přehled detekovaných obrazů různých detektorů

V tomto případě zřejmě nejlépe dopadla detekce pomocí vlnkového detektoru. Jak můžeme vidět na obr. 9.2 (b), hrany plynule navazují na sebe a až na pár hran pocházejících ze šumu se detekce povedla. Naproti tomu detekce pomocí Cannyho detektoru (obr. 9.2 (c)) neobsahuje příliš zašuměných hran, avšak při pohledu z blízka jde vidět že hrany nejsou příliš spojité. Dá se říci, že linie hran tvoří tečkované čáry. To se opakuje i v Sobelově a Prewittové detektoru (obr. 9.2 (d), (e)), v ještě větší míře, kde detekované hrany, jako by byly poskládané z jednotlivých bodů. Navíc v těchto dvou detekcích se objevuje větší množství hran pocházejících ze šumu.

Vzhledem k těmto faktům nejlepší detekce dosahuje vlnkový detektor, po něm by skončil Cannyho detektor a nejhorších výsledků dosáhli Sobelův a Prewittové detektor.

### **9.2 Porovnávání zašuměných obrazů**

Pro toto testování byl aplikován Gaussův šum do vstupního obrazu. Výsledný obraz obsahující šum můžeme vidět na obr. 9.3 (a). V tomto testu byla odchylka Gaussova filtru nastavena na maximální hodnotu, tj. 10. Při tomto nastavení se docházelo k nejlepším výsledkům.

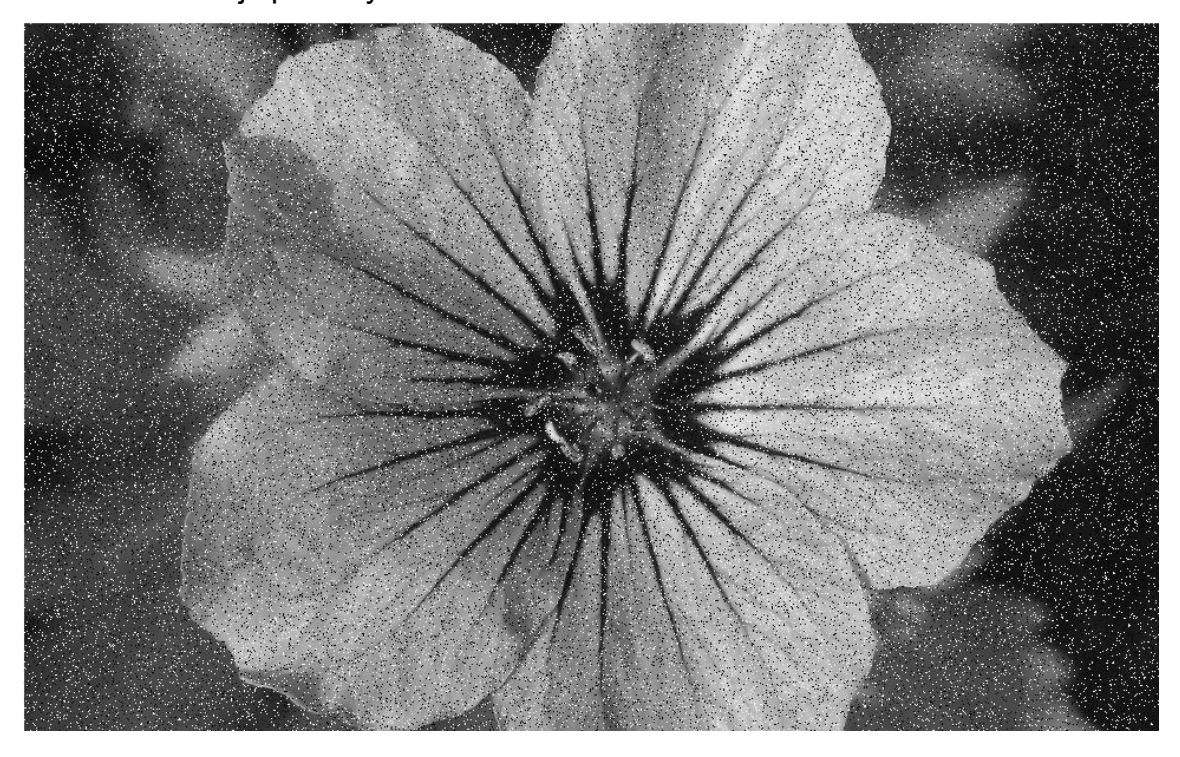

(a) Vstupní obraz s obsahem Gaussova šumu

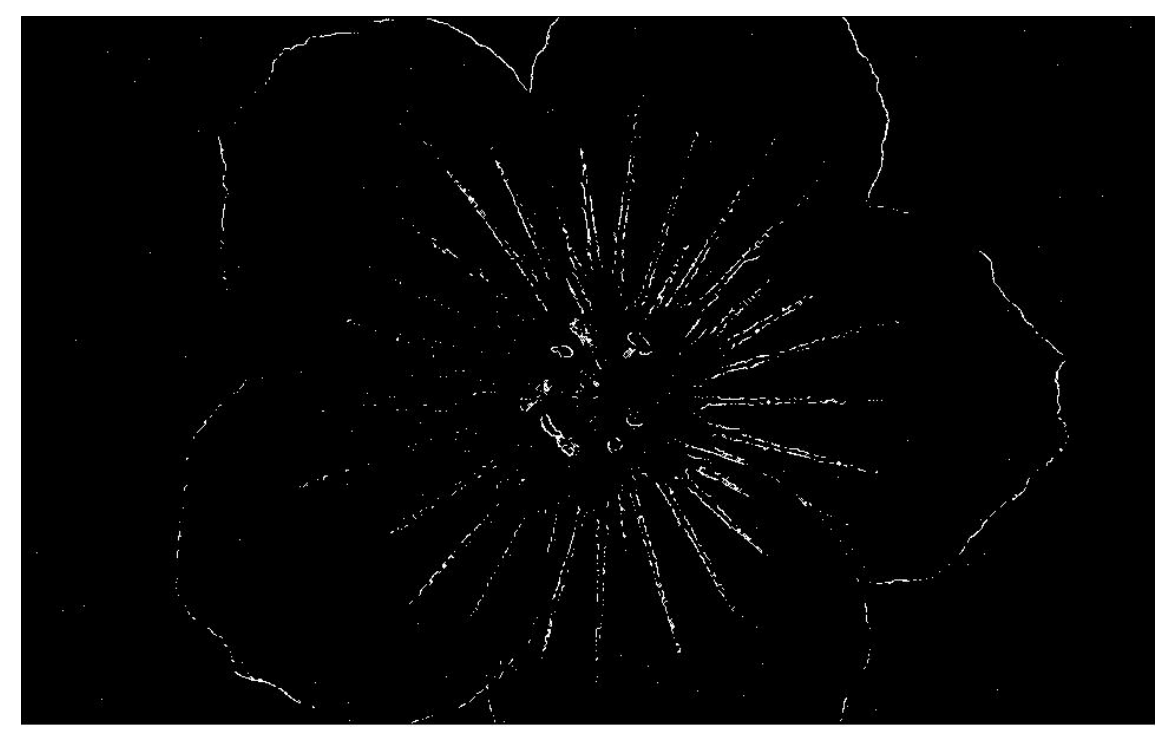

(b) detekce pomocí vlnkového detektoru v úrovni dekompozice 1

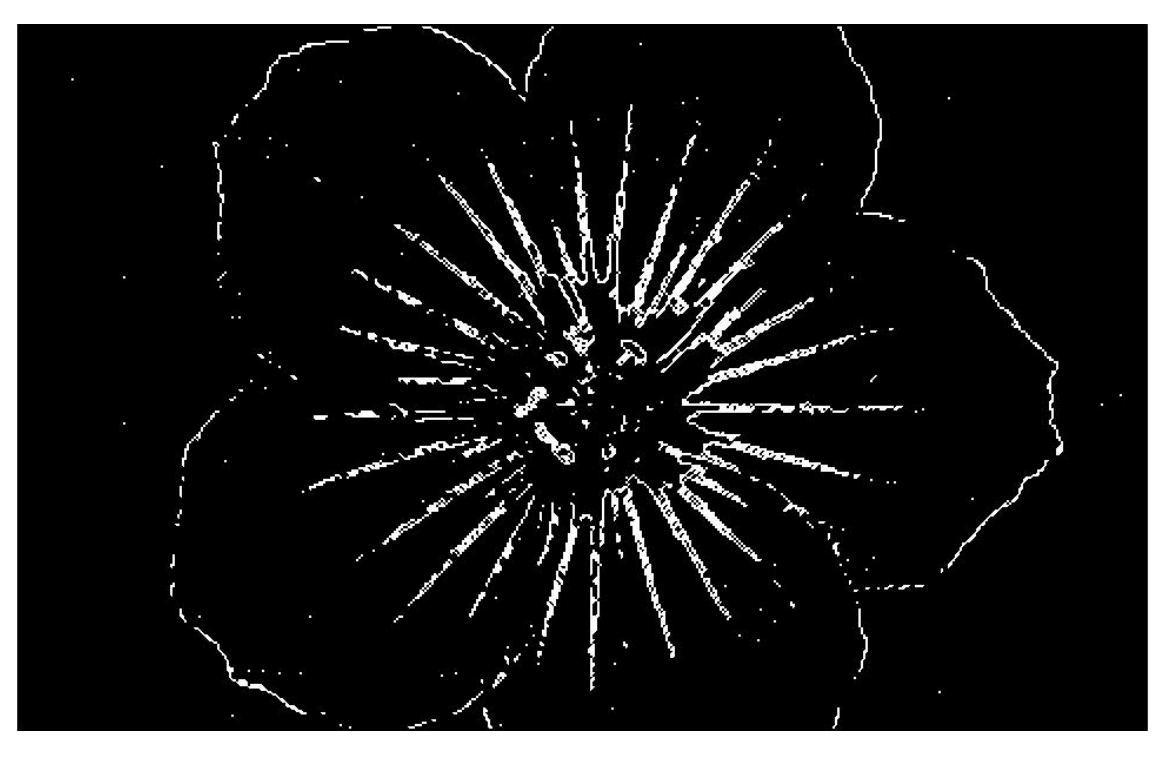

(c) detekce pomocí vlnkového detektoru v úrovni dekompozice 2

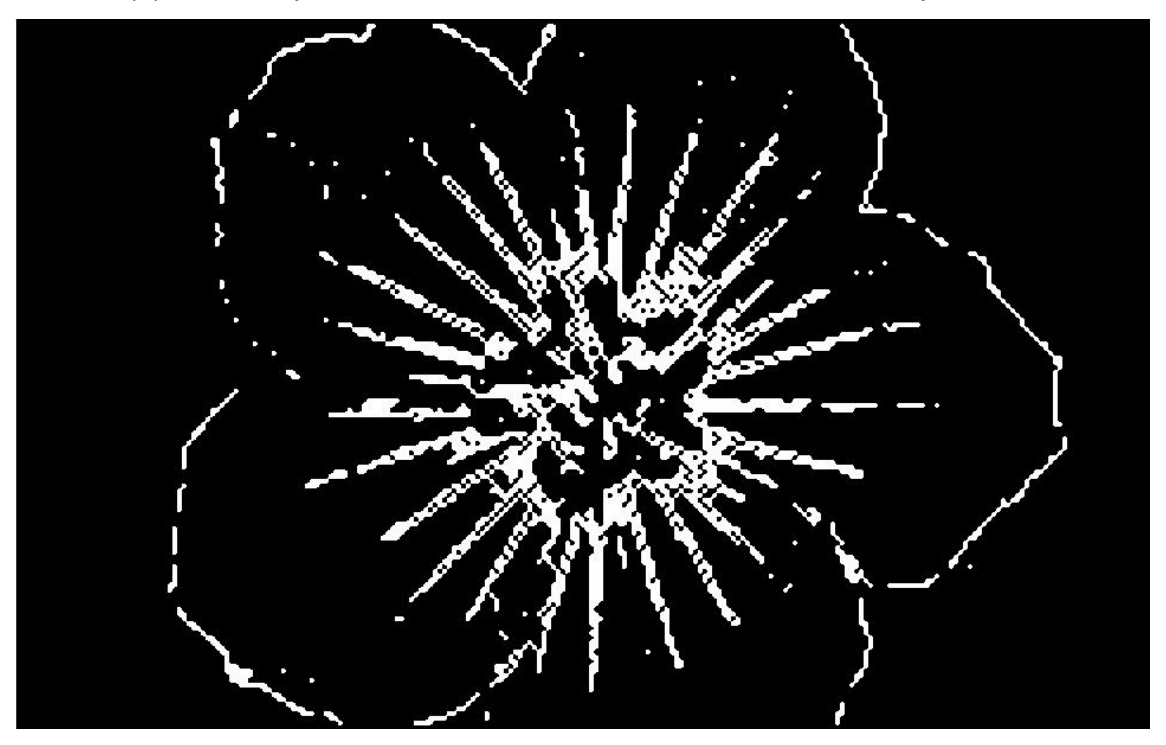

(d) detekce pomocí vlnkového detektoru v úrovni dekompozice 3

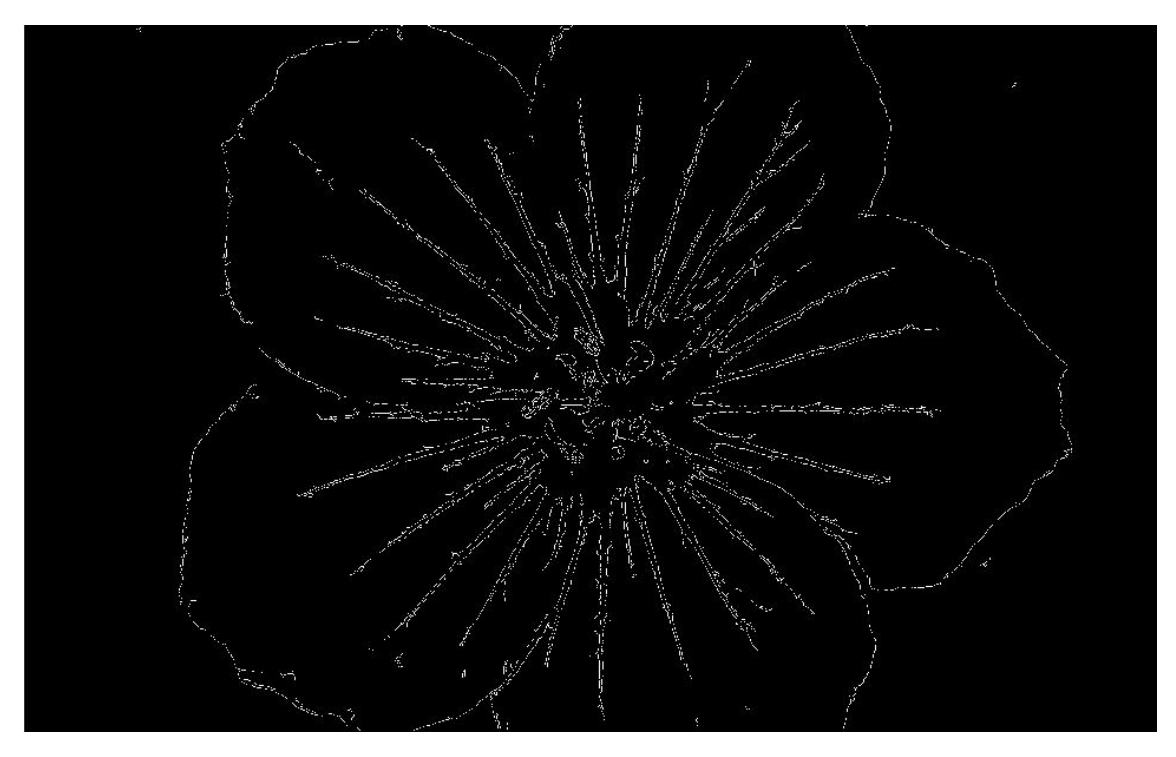

(e) detekce pomocí Cannyho detektoru

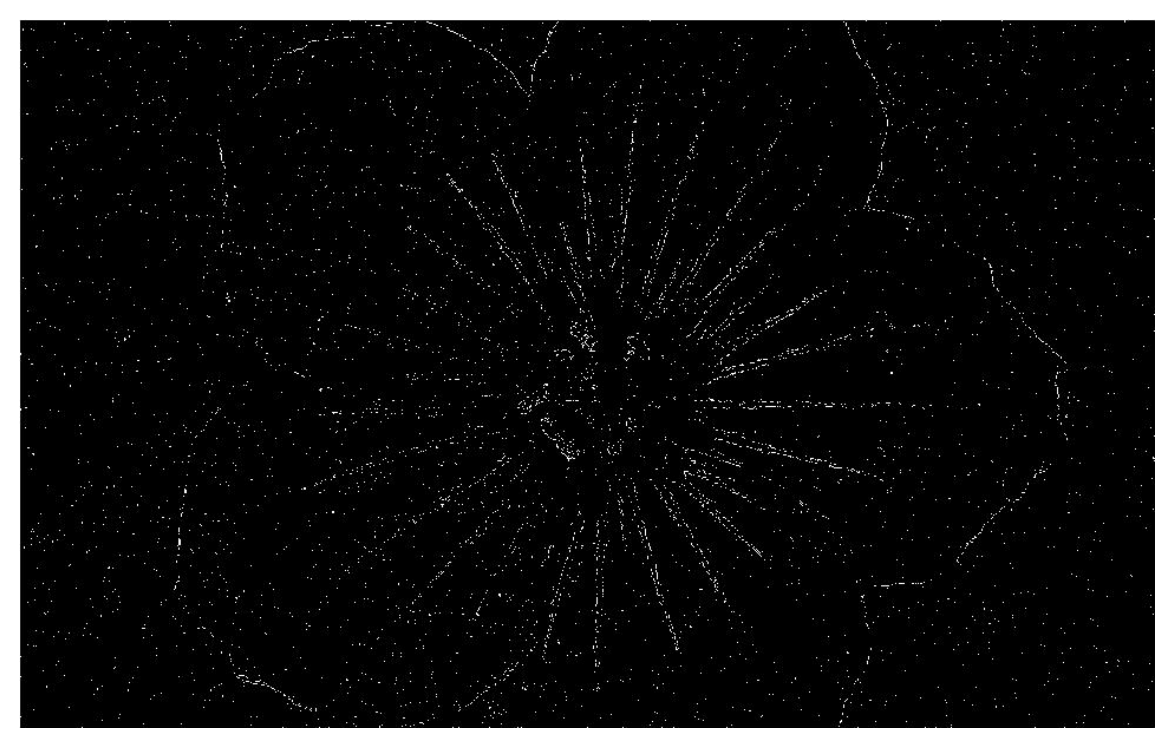

### (f) detekce pomocí Prewittové detektoru

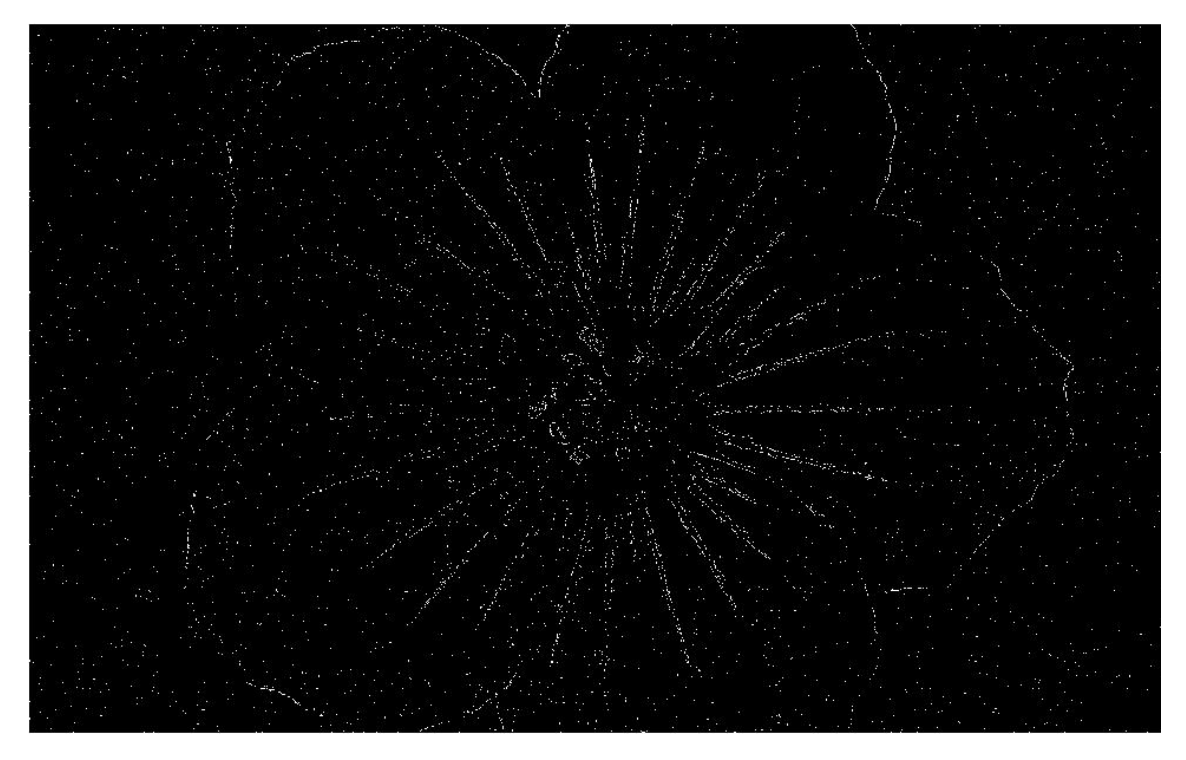

(g) detekce pomocí Sobelova detektoru Obrázek 9.3: Přehled detekovaných obrazů s obsahem šumu

V tomto testu byla provedena detekce pomocí vlnkového detektoru ve třech úrovních dekompozice. Jak už bylo zmíněno v teoretické části projektu, při vyšších úrovních dekompozice dochází k částečnému odstranění šumu v obraze. A proto jako nejlepší výsledek detekce dopadl při druhé úrovni dekompozice. V první úrovni dekompozice se při odstranění šumu vymazaly i body nepocházející ze šumu. Detekce v třetí úrovni dekompozice obsahovala nejméně šumu, ale obraz obsahoval málo detailů a silné hrany, což bylo způsobeno zvětšením obrazu do původní velikosti. V druhé úrovni dekompozice se hrany detekovaly zhruba tak na 90%. Obraz obsahoval i několik hran pocházejících z šumu, ale z těch tří úrovní dekompozice dopadl nejlépe. Ještě o něco lépe dopadla detekce pomocí Cannyho hranového detektoru. Detekce obsahovala všechny výrazné hrany a odstranila téměř všechen šum. Jedinou nevýhodou zůstala nespojitost hran, jako v předchozí kapitole. Nejhůře dopadly Sobelův a Prewittové hranový detektor u nichž dopadla detekce velmi špatně, co se týče detekovaných hran, tak i odstranění šumu.

### **10. Závěr**

Cílem této bakalářské práce bylo objasnit teorii detekce hran, vlnkové transformace a její použití při návrhu hranového detektoru. V úvodní kapitole, je popsáno co to vlastně hrana je a jak se detekuje. Byla tam také popsána konvoluce a její použití v počítačové grafice. Dále jsou tam popsány dvě základní metody, které hranové detektory používají a to jsou detekce pomocí první derivace a detekce pomocí druhé derivace. Byly popsány nejpoužívanější klasické hranové detektory, využívající obě zmíněné metody. Další kapitola se zabývá teorií vlnkové transformace a její různá odvětví jako je spojitá vlnková transformace, diskrétní vlnková transformace a dvourozměrná diskrétní vlnková transformace. Bylo zde popsáno i odstranění šumu v diskrétní vlnkové transformaci a metody prahování, které jsou důležité při určení hranových bodů. Další kapitola se zabývá teorií postupu vývoje hranového detektoru za použití vlnkové transformace. Popsány byly dvě metody. Jedna využívající diskrétní vlnkovou transformaci k rozkladu obrazu na vysokofrekvenční a nízkofrekvenční informace. Následnou rekonstrukcí vysokofrekvenčních detailů vznikne obraz, který bude obsahovat hrany obrazu. Druhá metoda pomocí vlnkové transformace rozloží obraz pomocí vlnkové transformace, určí lokální maxima jednotlivých bodů, které se ještě prahují, aby došlo k jednoznačnému určení hran. Další dvě kapitoly se zabývají samotným postupem zpracování hranového detektoru pomocí vlnkové transformace a její možnou realizací v programovém prostředí Matlab. Algoritmus vlnkového hranového detektoru, vytvořeného v programu Matlab, byl analyzován v kapitole "Realizace hranového detektoru". V závěru práce se píše o samotném programu, ať už se jedná o popis samotného programu nebo testování a porovnávání výsledků několika hranových detektorů, včetně vlnkového. Všechny detekce pořízené hranovým detektorem byly vytvořeny pomocí vlnky Daubechies (db1). Z výsledků vlnkového hranového detektoru vyplynulo, že při první úrovni dekompozice dosahuje podobných detekcí jako ostatní hranové detektory. V hlubších úrovních se hrany stávaly křivější a silnější. V porovnání detekcí obyčejného obrázku, dopadl vlnkový detektor nejlépe. Cannyho hranový detektor byl, kvůli nespojitým hranám, jenom o něco málo horší než vlnkový detektor. Další dva detektory nedopadly špatně, ale jejich hrany byly více nespojité. Při detekci

48

obrazu obsahujícího Gaussův šum, dopadl lépe Cannyho hranový detektor, který dokázal zachytit více detailů, než detektor vlnkový. Zbylé dva detektory dopadly velmi špatně. V teoretické části jsme předpokládali větší úspěšnost vlnkového detektoru v zašuměných obrazech. V tomto ohledu dopadl lépe než Sobelův a Prewittové hranový detektor. Dopadl však o něco hůře než Cannyho hranový detektor, který na odstranění šumu používá, stejně jako vlnkový detektor, Gaussův filtr. Další nevýhodou vlnkového detektoru je čas, po který probíhá detekce hran. Zatímco u Cannyho detektoru byl čas detekce něco kolem sedmi sekund, u vlnkového detektoru to bylo kolem dvaceti sekund. Vlnkový detektor je ve všech ohledech lepší než Sobelův a Prewittové hranový detektor, naproti tomu však Cannyho hranový detektor ten vlnkový předčil téměř ve všech ohledech. Asi i díky tomu není vlnkový detektor tolik rozšířený a používaný.

### **11. Seznam literatury**

- [1] VOBORA V.: *Automatické vyhledávání vlícovacích bodů pro polynomiální rektifikaci*. Diplomová práce, Západočeská univerzita v Plzni 2007. Dostupné z: <http://gis.zcu.cz/studium/dp/2007/Vobora\_\_Automaticke\_vyhledavani\_vl icovacich\_bodu\_pro\_polynomialni\_rektifikaci\_\_DP.pdf>
- [2] *Detektory hran*. WWW stránka. Dostupné z: <http://cs.wikipedia.org/wiki/Detektory\_hran>
- [3] ŠPANĚL M., BERAN V.: *Obrazové segmentační techniky*. FIT VUT v Brně 2006.
- [4] JUN LI: *A wavelet approach to edge detection*. Disertační práce, Sam Houston State University, Huntsville, Texas 2003.
- [5] GREGOR M.: *Detektory objektů v obraze a jejich realizace*. Bakalářská práce, FEKT VUT v Brně 2008.
- [6] HLAVÁČ V.: *Hledání hran*. ČVUT v Praze. PDF dokument. Dostupné z: <http://cmp.felk.cvut.cz/~hlavac/TeachPresCz/11DigZprObr/22DetekceHr an.pdf>
- [7] *Cannyho hranový detektor*. WWW stránka. Dostupné z: <http://cs.wikipedia.org/wiki/Canny>
- [8] BERÁNEK J.: *Metody detekce a reprezentace hran v obraze*. Baklářská práce, FIT VUT v Brně 2007. Dostupné z: <http://www.fit.vutbr.cz/study/DP/rpfile.php?id=3045>
- [9] HORA P.: *Vlastnosti spojité waveletové transformace*. PDF dokument.
- [10] *Vlnková transformace pro číslicové zpracování signálů*. WWW stránka. Dostupné z: <http://automatizace.hw.cz/mereni-a-regulace/ART280 vlnkova-transformace-pro-cislicove-zprac-signalu.html>
- [11] ŠVIHLÍK J.: *Aplikace DWT pro potlačení šumu v obraze*. ČVUT v Praze. PDF dokument. Dostupné z: <http://phobos.vscht.cz/konference\_matlab/MATLAB05/prispevky/svihlik/ svihlik.pdf>
- [12] ŠMÍD R.: *Úvod do vlnkové transformace*. ČVUT FEL v Praze 2001. PDF dokument. Dostupné z: <http://measure.feld.cvut.cz/usr/staff/smid/wavelets/Waveletintro8859.pdf>
- [13] MALÝ J.: *Metoda pro kompresi obrazových signálů pomocí waveletové transformace*. Diplomová práce, VUT FEKT v Brně.
- [14] HORA P.: *Waveletová analýza*. Západočeská univerzita, Fakulta aplikovaných věd, Ústav fyzikálního inženýrství.
- [15] RAJMIC P.: *Programový balík ThreshLab pro Matlab*. FEKT VUT v Brně.
- [16] WALCZAK A., LESZEK P.: *Adaptive edge extraction algorithm based on 2D anisotropic wavelet*. Institute of Computer Science MUT, 00-908 Warsaw a Univ. of Information Technology and Management, Rzeszow, 2006. PDF dokument. Dostupné z: <http://www.teleinformatyka.net.pl/nti/old/nti2006/papers/Walczak\_Puzio NTI 2006.pdf>
- [17] *Gaussian smoothing*. WWW stránka. Dostupné z: <http://homepages.inf.ed.ac.uk/rbf/HIPR2/gsmooth.htm>
- [18] GLOTSOS D.: *Development of a wavelet-assisted edge-detection algorithm for boundary detection of Fine Needle Aspiration images of*

*thyroid nodules*. PDF dokument. Dostupné z: <ftp://cmp.felk.cvut.cz/pub/cmp/articles/kybic/Glotsos-TR-2005-17.pdf>

- [19] HANOV S.: *Wavelets and Edge Detection*. CS698 Final Project, 2006. PDF dokument. Dostupné z: <http://gandolf.homelinux.org/~smhanov/cs698\_wavelet\_project.pdf>
- [20] MADXHAKHAM S., THITIMAJSHIMA P., RANGSANSERI Y.: *Edge detection in speckled SAR images using wavelet decomposition*. Department of Telecommunications Engineering, Faculty of Engineering, King Mongkut´s Institute of Technology Ladkrabang, Bangkok, 2001. PDF dokument. Dostupné z: <http://www.crisp.nus.edu.sg/~acrs2001/pdf/112THITI.PDF>
- [21] ŠEBESTA V., SMÉKAL Z.: *Signály a soustavy.* Skripta, FEKT VUT v Brně.
- [22] Radaelli-Sanchez R., Baraniuk R.: *Disrete-time convolution*. PDF dokument. Dostupné z: <http://www.nctutwt.net/vincent/mobilecomm/ m10087.pdf>
- [23] Černocký J.: *Konvoluce, spojité harmonické signály*. FIT VUT v Brně. PDF dokument. Dostupné z: <http://www.fit.vutbr.cz/study/courses/ ISS/public/oldlabs/konvol\_harmon.pdf>
- [24] Smékal Z.: *Číslicové zpracování signálů*. Skripta, FEKT VUT v Brně, 2005.
- [25] Mudrová M.: *Fourierova transformace ve zpracování obrazů*. Vysoká škola chemicko-technologická v Praze, 2004. PDF dokument. Dostupné z: <http://uprt.vscht.cz/ucebnice/ZOB/prednasky/06FOURIER/ fouriercz.pdf>

## **Seznam obrázků**

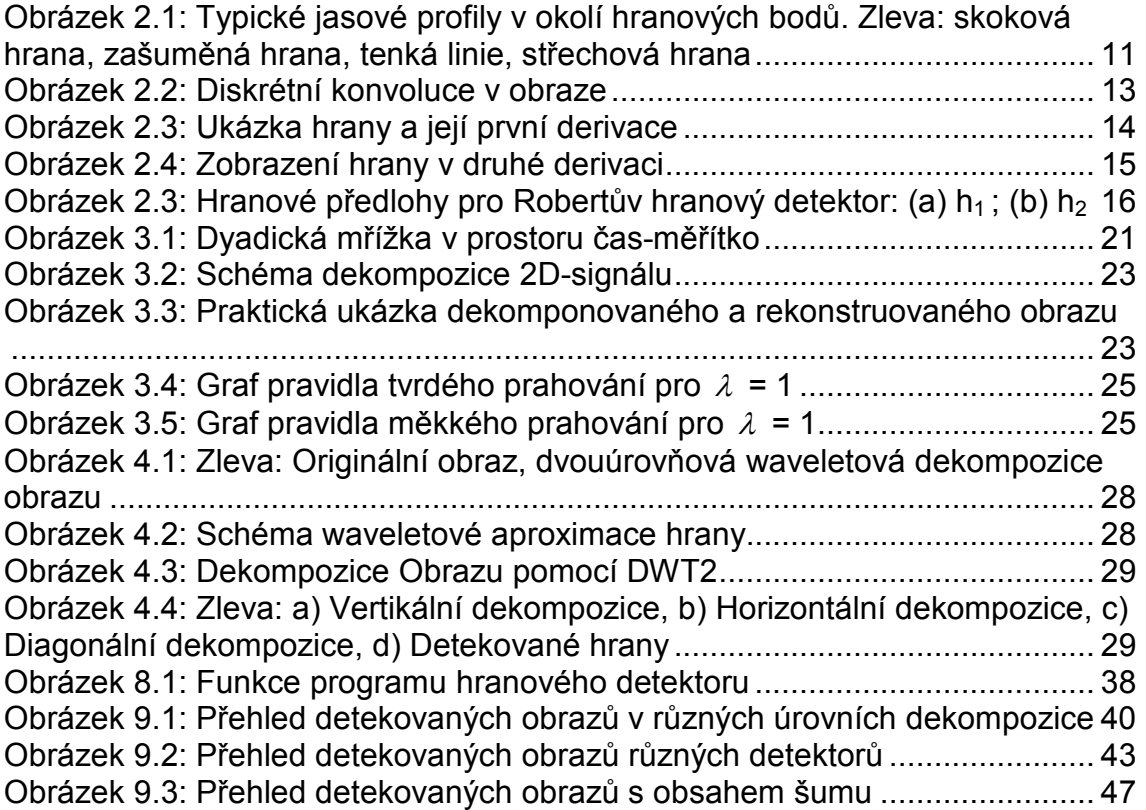

## **Seznam zkratek a symbolů**

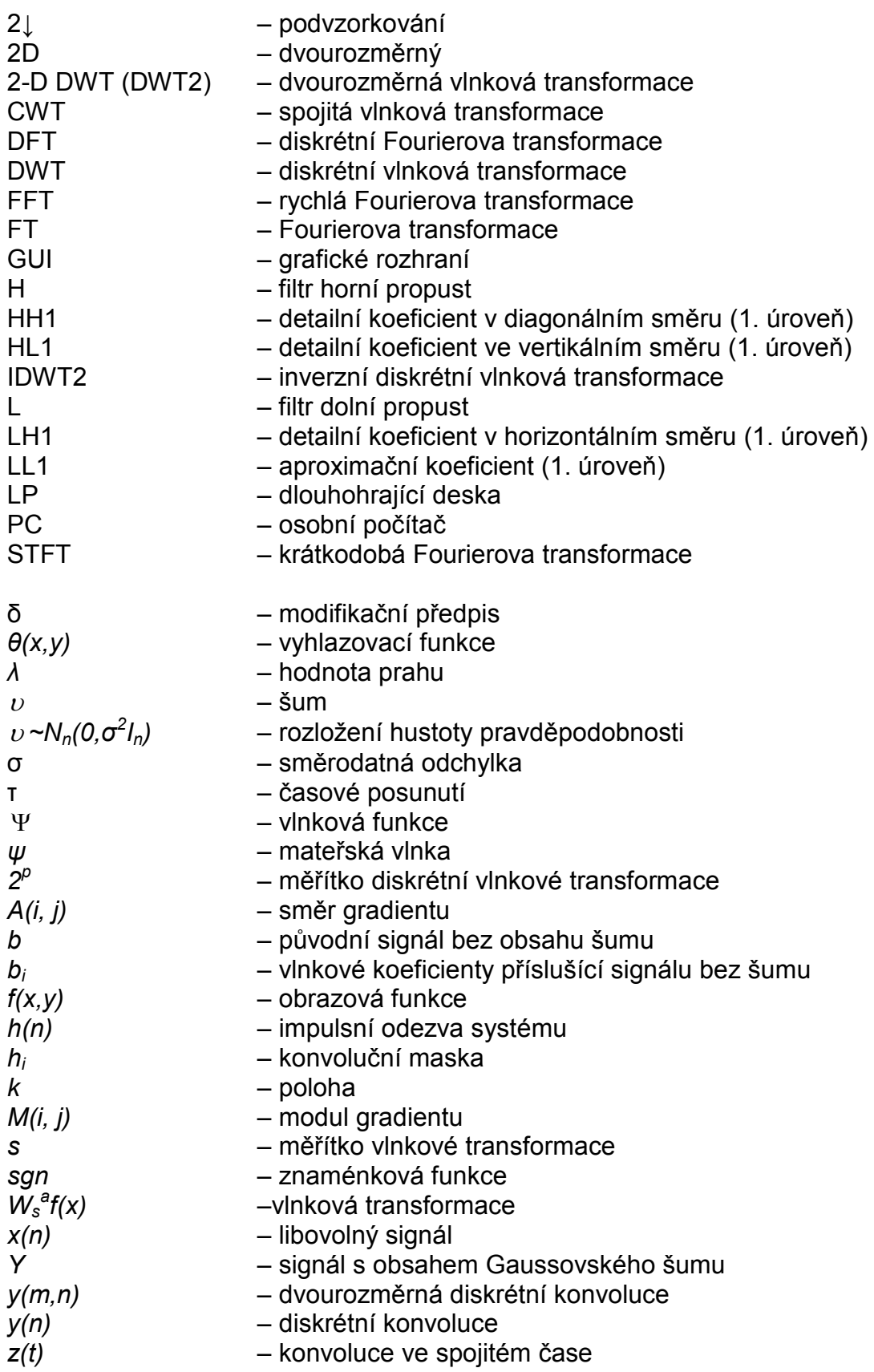

## **Přílohy**

## **1. Obsah CD**

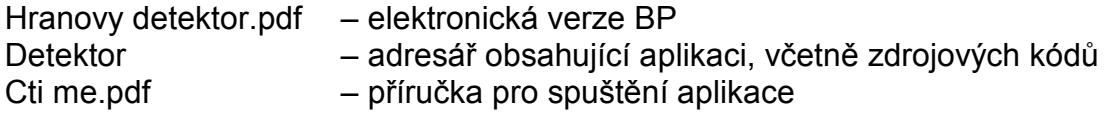